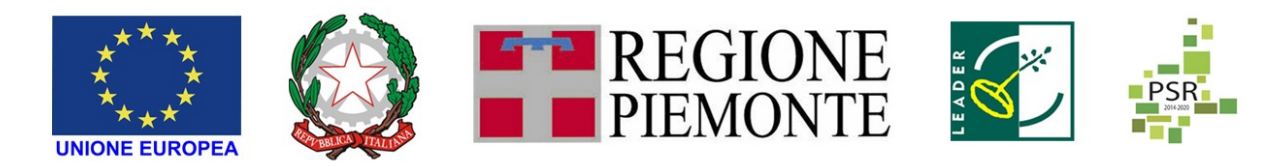

FEASR – FONDO EUROPEO AGRICOLO PER LO SVILUPPO RURALE – L'EUROPA INVESTE NELLE ZONE RURALI PSR 2014-2020 DELLA REGIONE PIEMONTE – MISURA 19 – SOSTEGNO ALLO SVILUPPO LOCALE LEADER

GAL TERRE ASTIGIANE NELLE COLLINE PATRIMONIO DELL'UMANITA' SCARL

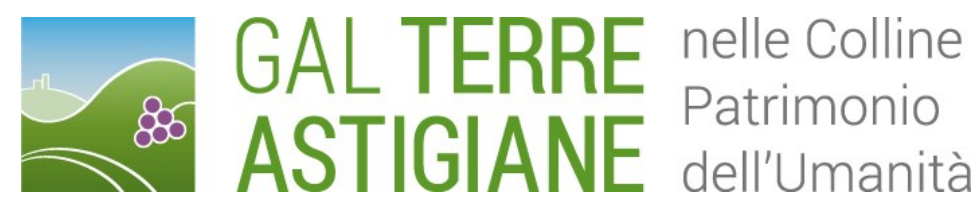

PIANO DI SVILUPPO LOCALE: "IL TERRITORIO E LE SUE RISORSE PER AVVIARE NUOVI PERCORSI DI SVILUPPO NELLE COLLINE ASTIGIANE PATRIMONIO DELL'UMANITA'"

AMBITO TEMATICO: "TURISMO SOSTENIBILE"

BANDO PUBBLICO PER LA SELEZIONE DEI PROGETTI

MISURA 6 -SOTTOMISURA 4.1

OPERAZIONE 6.4.1 "CREAZIONE E SVILUPPO DI ATTIVITÀ EXTRA-AGRICOLE "

Bando n. 5/2022

# <span id="page-1-0"></span>Sommario

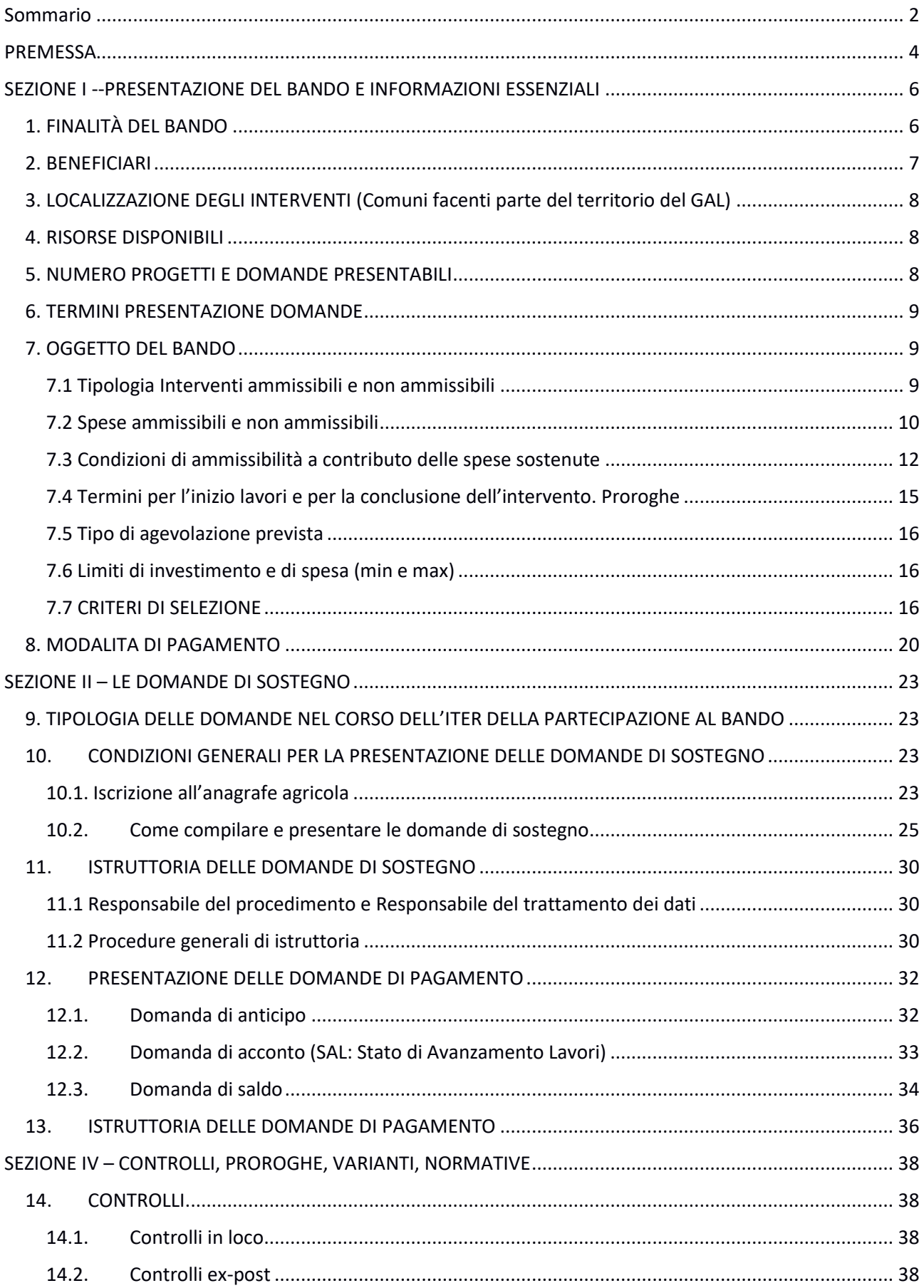

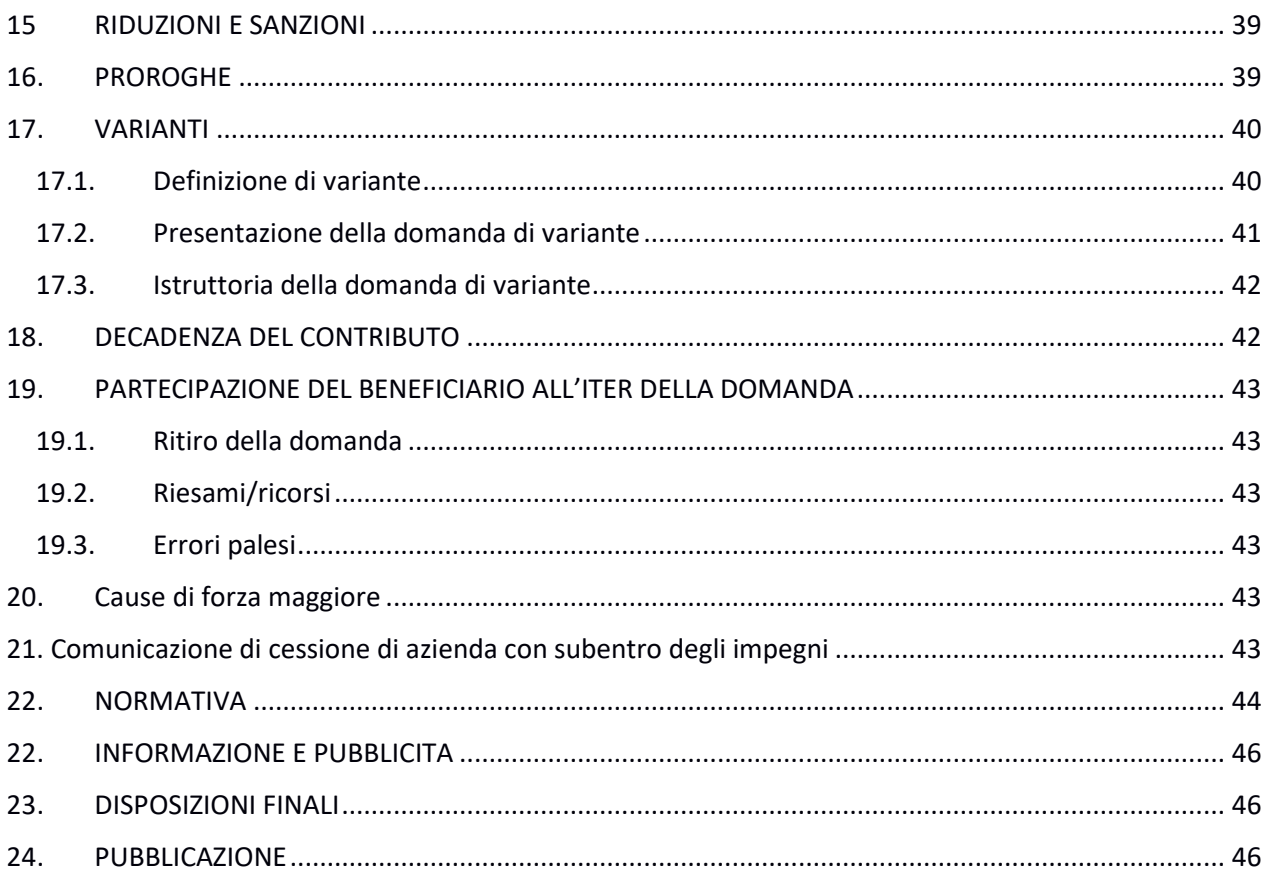

# <span id="page-3-0"></span>PREMESSA

### DEFINIZIONI UTILI PER IL BANDO

Ai fini del presente bando si intende per:

Definizioni specifiche per "innovazione" (Fonti: Bando regionale 16.1.1; Mibact, Piano Strategico di Sviluppo del Turismo 2017/202; Università degli studi di Bergamo facoltà di Ingegneria - La Gestione dell'Innovazione nell'Impresa).

Fatto salvo il concetto di innovazione cui il GAL intende fare costante riferimento in relazione a quanto di nuovo emerge, viene progettato, viene creato sul territorio rispetto alla situazione esistente, si accenna ad alcuni significati del termine innovazione che possono essere utili.

- "**Innovazione:** l'innovazione è l'introduzione di modalità nuove di progettare, produrre o vendere beni o servizi; significa fondamentalmente creare un cambiamento, in meglio, dello stato di cose esistente o, dalla sua etimologia, "far nuovo, alterare l'ordine delle cose stabilite per far cose nuove". Quindi caratteristica principale dell'innovazione è la novità (cioè il prodotto, il processo, il servizio devono essere nuovi o migliorati) in ambiti che vanno dalle destinazioni turistiche, ai prodotti, alle tecnologie, ai processi, estendendosi alla comunicazione, processi operativi e qualità dei servizi e dei prodotti.
- ✓ **Innovazione di processo**: l'applicazione di un metodo di produzione o di distribuzione nuovo o sensibilmente migliorato, inclusi cambiamenti significativi nelle tecniche, nelle attrezzature o nel software (sono esclusi i cambiamenti o i miglioramenti minori, l'aumento delle capacità di produzione o di servizio ottenuti con l'aggiunta di sistemi di fabbricazione o di sistemi logistici che sono molto simili a quelli già in uso, la cessazione dell'utilizzazione di un processo, la mera sostituzione o estensione di beni strumentali, i cambiamenti derivanti unicamente da variazioni del prezzo dei fattori, la produzione personalizzata, l'adattamento ai mercati locali, le consuete modifiche stagionali e altri cambiamenti ciclici nonché il commercio di prodotti nuovi o sensibilmente migliorati).

L'innovazione afferisce all'introduzione di nuovi fattori che comportino benefici, per tutti i portatori di interesse del settore turistico e che concorrono a incrementare il valore dell'esperienza turistica e le competenze "core" del settore, al fine di rafforzarne la competitività.

✓ **Innovazione sociale**: nuove soluzioni - prodotti, servizi, modelli, mercati, processi, ecc.- che simultaneamente rispondono a un bisogno sociale più efficacemente di una soluzione già esistente e portano a nuove o rafforzate capacità, relazioni e a un miglior uso delle risorse, rispondendo ai bisogni della società e al contempo rafforzandone la capacità di azione.

## **Definizione di imprenditore agricolo**.

Chiunque eserciti attività agricola anche se esercita in modo prevalente una attività diversa da quella agricola, ma sia iscritto al Registro delle Imprese presso la CCIAA e sia in possesso di iscrizione IVA per l'attività agricola nonché all'INPS per la previdenza agricola, fatte salve le categorie esentate.

#### **Definizione di imprenditore agricolo professionale (IAP)**

Imprenditore agricolo professionale (IAP) è chi dedica ad attività agricole, direttamente o in qualità di socio di società, almeno il 50% del proprio tempo di lavoro complessivo e che ricavi da queste attività almeno il 50% del proprio reddito globale da lavoro.

Deve inoltre essere in possesso di conoscenze e competenze professionali (ai sensi dell'art.5 del Reg (CE) 1257/1999) che si ritengono acquisite se si rientra in almeno una della seguente condizioni:

a) essere in possesso di Diploma di Laurea in Scienze Agrarie o Forestali, Medicina Veterinaria, Scienza delle Produzioni Animali, Scienza delle Tecnologie Alimentari, o Diploma Universitario nelle medesime aree o ancora Diploma di Istituto Tecnico Agrario o professionale con indirizzo agrario;

- b) esercitare attività agricola come titolare, contitolare, coadiuvante familiare, amministratore, lavoratore agricolo per almeno un triennio in data antecedente alla presentazione della domanda di riconoscimento della qualifica;
- c) essere in possesso di Attestato di frequenza con profitto a corsi di formazione professionale in agricoltura, organizzati in attuazione di normative comunitarie, statali o regionali

#### **Definizione di giovane agricoltore**

I Servizi della Commissione per "giovane imprenditore" intendono un giovane che non abbia ancora compiuto 41 anni.

# <span id="page-5-0"></span>SEZIONE I --PRESENTAZIONE DEL BANDO E INFORMAZIONI ESSENZIALI

# <span id="page-5-1"></span>1. FINALITÀ DEL BANDO

Il Piano di Sviluppo Locale mira, secondo un approccio multisettoriale e innovativo, a trasformare l'importante dotazione locale di risorse paesaggistiche, culturali, ambientali e produttive, in un aumento di opportunità per la popolazione locale, attraverso:

- $\checkmark$  l'attuazione di azioni integrate e innovative finalizzate allo sviluppo del turismo sostenibile;
- $\checkmark$  la conservazione e la valorizzazione del patrimonio naturale e culturale;
- ✓ l'attivazione di nuove filiere produttive o il consolidamento di quelle esistenti, collegate alle produzioni locali che possono ampliare il potenziale attrattivo del territorio.

Al fine di realizzare tale obiettivo generale, la strategia è suddivisa nei tre ambiti tematici di seguito riportati:

- a. Ambito tematico 1: turismo sostenibile (prioritario);
- b. Ambito tematico 2. valorizzazione del patrimonio architettonico e paesaggistico rurale;
- c. Ambito tematico 3: sviluppo delle filiere e dei sistemi produttivi locali

Nel dettaglio, l'obiettivo specifico da perseguire attraverso l'ambito del "turismo sostenibile", in cui è inquadrato il presente bando, è quello di accrescere la fruibilità ed attrattività del territorio, specialmente dal punto di vista turistico, da perseguire mediante una serie di tipologie di intervento tese alla modernizzazione dell'offerta turistica sotto il profilo delle strutture, delle infrastrutture e delle modalità di fruizione delle risorse, anche sotto il profilo esperienziale.

Il bando viene pubblicato in attuazione dell'Operazione 6.4.1. (Ambito tematico "Turismo sostenibile").

L'intervento sostiene la creazione e lo sviluppo di attività extra agricole da parte di imprese agricole nell'ambito del turismo rurale in stretta connessione con la strategia del GAL e i percorsi/itinerari di fruizione individuati per gli interventi 7.5.1 e 7.5.2.

L'intervento intende agevolare l'innovazione nel sistema dell'offerta turistica locale andando a supportare, in via prioritaria, lo sviluppo di attività e servizi legati alla migliore fruizione degli itinerari e alla loro integrazione con le risorse locali e allo sviluppo del turismo d'impresa.

L'intervento prevede il sostegno ad imprese agricole che intendono realizzare investimenti finalizzati allo svolgimento di attività complementari a quelle di produzione, così da garantire integrazione di reddito e pertanto mantenimento dell'attività complessiva dell'azienda.

L'ambito tematico in cui l'intervento è inserito prevede il sostegno ad attività specificamente connesse al settore agrituristico:

- 1. Accoglienza, ospitalità e ricettività;
- 2. servizi al turismo, ad es. punti di rifornimento per servizi di trasporto a basso impatto ambientale – bici o auto elettriche-, noleggio e manutenzione attrezzature per cicloturismo, maneggi, tettoie di ricovero per i cavalli, aree di sosta attrezzate su percorsi aziendali in connessione con gli itinerari, ecc.;
- 3. servizi ludico-sportivi e per il tempo libero, percorsi vita, percorsi wellness, …;
- 4. attività di tipo culturale e/o didattico legate alle tradizioni locali (laboratori dimostrativi di cucina, laboratori per attività didattiche connesse a prodotti di tipo artigianale, ecc.), servizi di accompagnamento al turista in attività esperienziali alla scoperta del territorio, etc
- 5. servizi di trasporto dei turisti con piccoli automezzi specializzati.

I servizi che possono essere inseriti nella presente operazione devono costituire un potenziamento della gamma di offerta al turista ed essere realizzati nel rispetto della normativa di settore, di seguito richiamata:

- $\checkmark$  Legge 18 agosto 2015, n. 141 (Disposizioni in materia di agricoltura sociale);
- $\checkmark$  Legge regionale 23 febbraio 2015, n. 2 (Nuove disposizioni in materia di agriturismo);
- $\checkmark$  Regolamento regionale 1° marzo 2016, n. 1 (Disposizioni regionali relative all'esercizio e alla funzionalità delle attività agrituristiche e dell'ospitalità rurale familiare in attuazione dell'articolo 14 della legge regionale 23 febbraio 2015, n. 2 (Nuove disposizioni in materia di agriturismo);
- ✓ Legge regionale 22 gennaio 2019, n. 1 (Riordino delle norme in materia di agricoltura e di sviluppo rurale);
- $\checkmark$  Regolamento regionale n. 5/R del 9 giugno 2021 recante "Disposizioni regionali relative all'esercizio e alla funzionalità delle attività di fattoria didattica in attuazione dell'articolo 19 della legge regionale 22 gennaio 2019, n. 1 (Riordino delle norme in materia di agricoltura e sviluppo rurale)", pubblicato sul BUR n. 23, suppl. 5 del 10 giugno 2021.

Come segnalato nel Piano di Sviluppo Locale del GAL, "uno degli elementi più innovativi proposti, ovvero individuare nel turismo esperienziale d'impresa agricola e artigianale/manifatturiera l'elemento centrale, assieme alla fruizione degli itinerari, su cui incentrare progetti di rete territoriale che coinvolgano anche i settori della ristorazione, della ricettività e dei servizi di accompagnamento turistico".

Pertanto, anche attraverso il presente bando, si intende potenziare ulteriormente la capacità del comparto agrituristico di farsi esso stesso attrattiva turistica, al fine di far conoscere il territorio attraverso le sue produzioni, lungo percorsi di visita organizzati, proposti ai turisti come una vera e propria esperienza di formazione ed informazione.

# <span id="page-6-0"></span>2. BENEFICIARI

Imprenditori agricoli, in forma singola o associata, e/o coadiuvanti famigliari dell'agricoltore, iscritti come tali negli elenchi previdenziali, che diversificano la loro attività attraverso attività di agricoltura multifunzionale quale l'agriturismo e/o fattorie didattiche attraverso attività extra agricole orientate all'erogazione di servizi al turista esclusivamente con riferimento ai prodotti non compresi nell'Allegato I al TFUE.

Si precisa che si richiederà al beneficiario di dimostrare, in sede di presentazione della domanda di saldo, l'adozione dell'opportuna attività così come previsto dall'ambito tematico in cui l'intervento è inserito, attraverso l'invio della visura camerale aggiornata<sup>1</sup> o di dimostrare di risultare iscritte nell'elenco regionale delle Fattorie didattiche.

Il beneficiario può avere sede legale fuori area GAL, purché la sede operativa e l'oggetto della richiesta siano collocate in area GAL (deducibile da visura camerale).

Per quanto concerne l'azienda agricola iscritta nell'elenco delle fattorie didattiche, potrà presentare una progettazione solamente connessa ai servizi didattici, confacenti con l'attività di diversificazione che svolge.

<sup>&</sup>lt;sup>1</sup> Codici ATECO ammissibile (elenco non esaustivo): 55.20.52 attività di alloggio connesso alle aziende agricole; 56.10.12 Attività di ristorazione connesse alle aziende agricole

I beneficiari della presente Operazione sono soggetti al regime "de minimis" e pertanto sono tenuti ad allegare alla domanda di candidatura la dichiarazione in materia di "de minimis" (All.6).

# <span id="page-7-0"></span>3. LOCALIZZAZIONE DEGLI INTERVENTI (Comuni facenti parte del territorio del GAL)

Gli interventi devono essere localizzati nel territorio comunale dei Comuni facenti parte del GAL.

AGLIANO TERME, AZZANO D'ASTI, BELVEGLIO, BRUNO, CALAMANDRANA, CALOSSO, CANELLI, CASTAGNOLE DELLE LANZE, CASTELLETTO MOLINA, CASTELNUOVO BELBO, CASTELNUOVO CALCEA, COAZZOLO, CORTIGLIONE, COSTIGLIOLE D'ASTI, FONTANILE, INCISA SCAPACCINO, ISOLA D'ASTI, MARANZANA, MOASCA, MOMBARUZZO, MOMBERCELLI, MONGARDINO, MONTALDO SCARAMPI, MONTEGROSSO D'ASTI, NIZZA MONFERRATO, QUARANTI, ROCCA D'ARAZZO, ROCCHETTA TANARO, SAN MARZANO OLIVETO, VAGLIO SERRA, VIGLIANO D'ASTI, VINCHIO

# <span id="page-7-1"></span>4. RISORSE DISPONIBILI

Le risorse disponibili da Piano Finanziario e cronoprogramma ammontano sono così ripartite

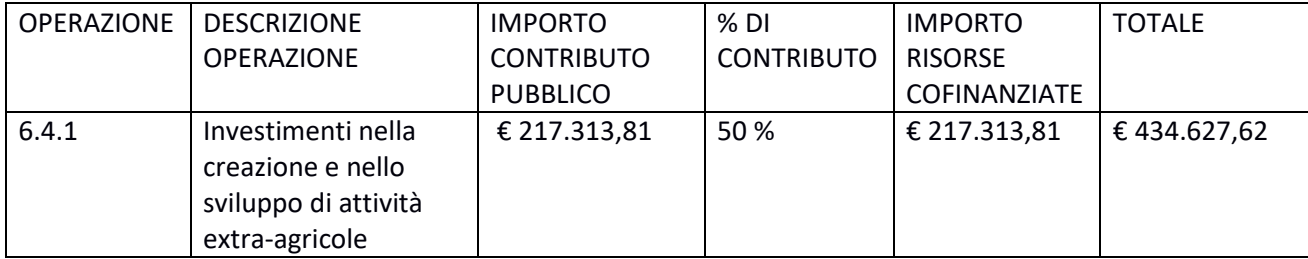

<span id="page-7-2"></span>Qualora si rendessero disponibili ulteriori risorse finanziarie da economie, riprogrammazioni del PF autorizzate dalla Regione e/o ulteriori stanziamenti di risorse già disponibili sulla stessa operazione, queste potranno essere utilizzate per lo scorrimento delle domande comprese in graduatoria, ammissibili ma non finanziabili con l'attuale dotazione finanziaria.

I titolari delle domande di contributo, ritenute dal GAL in fase di istruttoria "ammissibili ma non finanziabili per mancanza di risorse", possono realizzare gli interventi proposti senza modificarne i contenuti, anche prima di aver ricevuto l'eventuale comunicazione dal Gruppo di Azione Locale della effettiva finanziabilità del progetto ovvero senza garanzia di una loro successiva ammissione a finanziamento.

Qualora, nel periodo di attesa dell'eventuale contributo, si fossero rese necessarie delle modifiche al progetto ammissibile, il Beneficiario, all'atto dell'eventuale comunicazione di possibilità di finanziamento da parte del GAL, è tenuto a trasmettere al GAL medesimo le variazioni già apportate, mediante la trasmissione di Domanda di REVISIONE del progetto tramite Sistema Piemonte.

Il GAL sottoporrà la Domanda di REVISIONE del progetto pervenuta dal Beneficiario a istruttoria, al fine di valutarne l'effettiva ammissione a finanziamento.

# 5. NUMERO PROGETTI E DOMANDE PRESENTABILI

Ciascun beneficiario può presentare una sola domanda di sostegno sul presente Bando.

In caso di riapertura di bandi successivi, anche sulla stessa Operazione, il beneficiario potrà nuovamente aderire, sempre con una sola domanda su ciascun Bando.

## <span id="page-8-0"></span>6. TERMINI PRESENTAZIONE DOMANDE

Le domande di sostegno, comprensive degli allegati richiesti, dovrà essere caricata a sistema (vedi Par. 10.1.) a partire dal **integral de la partire dal nove del 15** dicembre 2022, alle ore 12,00. Tale termine è la scadenza ultima per la presentazione mediante il sistema informatico.

La documentazione cartacea, qualora esplicitamente richiesta al Par 10.2.2., dovrà pervenire, con consegna a mano, alla sede del GAL entro i sei gg consecutivi successivi alla data di scadenza del caricamento a sistema delle domande di sostegno, rispettando gli orari d'ufficio (dal lunedì al venerdì, orario 9,00-12,00-14,00- 17,00).

# <span id="page-8-1"></span>7. OGGETTO DEL BANDO

## <span id="page-8-2"></span>7.1 Tipologia Interventi ammissibili e non ammissibili

#### A) Sono ammissibili interventi materiali:

- $\checkmark$  di tipo fondiario e/o edilizio di recupero, restauro e riqualificazione di edifici, manufatti e loro pertinenze (miglioramento e/o ristrutturazione di fabbricati aziendali);
- ✓ di adeguamento strutturale di modesta entità, finalizzati ad incrementare la dotazione dei servizi al turista;
- ✓ finalizzati a fornire servizi al turista, con particolare riferimento al cicloturismo ed all'ippoturismo (ad es. punti di rifornimento per servizi di trasporto a basso impatto ambientale – bici o auto elettriche, noleggio e manutenzione attrezzature per cicloturismo, maneggi, tettoie di ricovero per i cavalli, aree di sosta attrezzate su percorsi aziendali in connessione con gli itinerari, ecc);
- ✓ finalizzati ad allestire aree destinate ad attività ludico-ricreative (ad es. aree gioco, percorsi wellness, spa, percorsi vita, ecc);
	- o si specifica che per quanto concerne piscine e centri benessere, questi sono da intendersi come complementari alle attività agrituristiche di pernottamento e/o ristorazione (ai sensi del L. 96/2006, L. R. 1/2019 e Regolamento 1R/2016), pertanto il contributo è vincolato alla presenza ed operatività di una o dell'altra attività in azienda;
- ✓ per allestire spazi destinati ad attività di tipo culturale e/o didattico legate alle tradizioni locali (laboratori dimostrativi di cucina, laboratori per attività didattiche connesse a prodotti di tipo artigianale, ecc.), ricompresi in una progettazione culturale / didattica ben definita, finalizzati all'arricchimento dell'offerta ai turisti;
- ✓ per l'organizzazione di servizi di trasporto dei turisti con piccoli automezzi specializzati.

#### B) Sono ammissibili interventi immateriali:

- $\checkmark$  di implementazione/dotazione di programmi informatici e software, finalizzati ad esempio a realizzare sistemi automatizzati di prenotazione e possibilità di e-commerce;
- $\checkmark$  quali consulenze specialistiche e spese generali e tecniche.

Non sono considerati ammissibili i seguenti interventi:

- $\checkmark$  interventi riferiti ad abitazioni per uso del richiedente o di familiari;
- $\checkmark$  interventi per adeguamento a norme obbligatorie;
- $\checkmark$  interventi di manutenzione ordinaria e straordinaria;
- $\checkmark$  interventi di mera produzione di prodotti (inclusi o meno nell'Allegato I del TFUE).

# <span id="page-9-0"></span>7.2 Spese ammissibili e non ammissibili

#### Sono ammesse al finanziamento le seguenti spese materiali (riferimento lettera A del paragrafo 7.1):

- ✓ nuove costruzioni esclusivamente nell'ambito degli interventi previsti dall'operazione, ad esclusione di nuove realizzazioni di fabbricati per le attività di agriturismo (ex L.R. 2/2015);
- ✓ interventi materiali di recupero, restauro e riqualificazione di edifici manufatti e loro pertinenze di modesta entità (miglioramento e/o ristrutturazione di immobili aziendali), soltanto se strettamente funzionali all'attuazione dell'iniziativa;
- ✓ acquisto di macchinari, impianti, strumenti, attrezzature, hardware (compresi i costi di installazione), arredi nuovi;
- ✓ acquisto automezzi collettivi per il trasporto turisti; si precisa che l'acquisto di veicoli destinati al trasporto di persone è ammissibile con le seguenti limitazioni:
	- o i veicoli non possono essere adibiti al servizio di linea;
	- o i veicoli dovranno essere utilizzati in modo esclusivo per lo svolgimento dell'attività dell'impresa richiedente;
	- o alla domanda di sostegno, al fine di comprovare la necessità dell'investimento, deve essere allegata una relazione contenente l'individuazione delle "categorie di utenti" di cui si prevede il trasporto nonché, in relazione ad un congruo intervallo temporale (es mensile), una descrizione del "come" e "quanto" sarà utilizzato il veicolo (indicazione delle "tratte" effettuate con relative distanze percorse, tempi di percorrenza e n° di "utenti" trasportati). Nella relazione dovranno altresì essere riportati i dati previsionali annui relativamente a chilometraggio percorso, tempi di percorrenza e n° di utenti;
	- o i veicoli devono essere attrezzati per il trasporto di utenti con disabilità motorie (trasporto di carrozzine);
	- o in linea generale è preferibile l'acquisto di veicoli con capienza massima di 9 posti compreso quello del conducente; nel caso in cui la tipologia di servizio erogato richiedesse una capienza di posti superiore, il GAL potrà ammettere l'investimento solo se il beneficiario avrà formalizzato un accordo per la gestione in comune del servizio con altri operatori turistici dell'area GAL, fermo restando che i veicoli potranno avere al massimo 17 posti compreso quello del conducente (minibus).
- $\checkmark$  per l'acquisizione in leasing sarà ammessa, come disposto dall'art. 45 del Regolamento UE n. 1305/2013, la spesa rappresentata dai canoni pagati dall'utilizzatore al concedente, comprovati da una fattura o da un documento avente forza probatoria equivalente, entro il limite fissato per l'ammissibilità delle spese.

Per le opere edili devono essere presentati progetti sottoscritti da tecnici abilitati, corredati da: disegni, relazione tecnica descrittiva, computo metrico analitico redatto sulla base dell'Elenco Prezzi Agricoltura della

Regione Piemonte in vigore al momento della presentazione della domanda di sostegno e sulle disposizioni in esso contenute.

Come previsto dalla Determinazione Dirigenziale del 16 febbraio 2021, n. 146 di approvazione dell'Elenco Prezzi Regionale Agricoltura nel caso di redazione analitica di un computo metrico, ove manchi nel citato Elenco Prezzi Regionale Agricoltura una particolare voce, che si trovi giustificatamente e che comunque rispetti il requisito di "soluzione minimale" nel progetto da redigere, oppure sia proposta una soluzione tecnica che si discosti significativamente da quella esposta nel testo, si potranno utilizzare le voci della sez. 18 del Prezzario Regionale, decurtate del 26,5 %. Qualora neanche questa sezione fosse utilizzabile, sarà consentito ricorrere ad una ricerca di mercato tramite l'utilizzo di tre preventivi, dettagliati e confrontabili, individuati a seguito di precise specifiche tecniche e che riportino chiaramente i singoli lavori/materiali/attrezzature di cui trattasi, a cui dovrà far seguito la presentazione della fattura quietanzata a consuntivo; in alternativa alla ricerca di mercato, sarà possibile utilizzare anche tutte le altre sezioni del Prezzario Regionale, sempre decurtate del 26,5%<sup>2</sup>.

Sono ammesse al finanziamento le seguenti spese immateriali (riferimento lettera B del paragrafo 7.1):

- $\checkmark$  acquisto software, acquisizione o sviluppo di programmi informatici e realizzazione siti web;
- ✓ acquisizione in leasing: sarà ammessa, come disposto dall'art. 45 del Regolamento UE n. 1305/2013, la spesa rappresentata dai canoni pagati dall'utilizzatore al concedente, comprovati da una fattura o da un documento avente forza probatoria equivalente, entro il limite fissato per l'ammissibilità delle spese, al netto dei costi connessi al contratto (garanzie del concedente, costi di rifinanziamento, interessi, spese generali e oneri assicurativi) (vedasi anche le Linee Guida nazionali sulla ammissibilità delle spese 2014-2020, MIpaaf);
- $\checkmark$  spese generali e tecniche e consulenze specialistiche (acquisto di brevetti e licenze e know-how o conoscenze tecniche non brevettate, spese di progettazione, direzione lavori e simili) per un ammontare non superiore al 12% dell'importo degli investimenti materiali di cui alla lettera A (calcolate sul costo totale degli investimenti materiali ammessi a finanziamento).

## Non sono ammissibili a finanziamento le seguenti spese:

- $\checkmark$  acquisto di macchine e/o attrezzature usate;
- $\checkmark$  acquisto di terreni;
- ✓ acquisto di fabbricati;
- ✓ costi di gestione, acquisto di terreni, investimenti riferiti all'abitazione del richiedente o famigliari;
- $\checkmark$  spese e interessi connessi a contratti di leasing;
- $\checkmark$  investimenti per adeguamento a norme obbligatorie;
- ✓ manutenzione ordinaria e straordinaria;
- $\checkmark$  spese per manutenzione, esercizio e funzionamento di immobili, impianti, macchinari e attrezzature, di carattere ordinario o straordinario;
- $\checkmark$  investimenti di mera sostituzione che non comportino miglioramenti tecnologici e funzionali;

<sup>2</sup> Prefazione Elenco Prezza Agricoltura 2021,

[https://www.regione.piemonte.it/web/sites/default/files/media/documenti/2021-03/dd-a17\\_dd-a17-167-](https://www.regione.piemonte.it/web/sites/default/files/media/documenti/2021-03/dd-a17_dd-a17-167-2021-all_1-nuova_prefazione_ed_2021.pdf) 2021-all 1-nuova prefazione ed 2021.pdf

- $\checkmark$  qualsiasi tipo di demolizione (ad eccezione delle aperture in breccia), rimozione, smontaggio, rimontaggio e assemblaggio di opere, manufatti e impianti esistenti che non sia direttamente funzionale e strettamente connesso alla realizzazione del servizio turistico;
- ✓ costruzione di nuovi fabbricati;
- ✓ materiali di consumo, beni non durevoli o non ammortizzabili;
- ✓ veicoli stradali, salvo eccezioni di cui sopra;
- $\checkmark$  i contributi in natura in relazione ai quali non è stato effettuato alcun pagamento giustificato da fatture o documenti di valore probatorio equivalente, compresi i lavori realizzati con prestazioni lavorative volontarie dell'imprenditore e dei suoi familiari (cd. lavori in economia);
- ✓ nel caso del leasing: altri costi connessi al contratto di locazione finanziaria, quali il margine del concedente, i costi di rifinanziamento degli interessi, le spese generali e gli oneri assicurativi, non costituiscono una spesa ammissibile. Tenendo conto del fatto che possono essere riconosciute solo le spese fatturate, potranno essere riconosciute per l'erogazione del sostegno i canoni di leasing pagati dal beneficiario fino alla presentazione delle domande di saldo, non essendo possibile per il beneficiario presentare fatture per il periodo successivo;
- ✓ spese effettuate (fattura e/o pagamento) prima della presentazione della domanda disostegno (data della trasmissione on-line della domanda), ad eccezione delle spese generali e tecniche, come specificato al paragrafo 7.3.2;
- $\checkmark$  investimenti immateriali diversi da quelli consentiti;
- ✓ interventi che non siano coerenti con le indicazioni contenute nel "Manuale per il recupero del patrimonio architettonico rurale e del paesaggio" – Operazione 7.6.3.ì, reperibile all'indirizzo https://www.galterreastigiane.it/psl/manuali-recupero-del-patrimonio-architettonico-rurale-delpaesaggio-operazione-7-6-3/;
- ✓ IVA e altre imposte e tasse;
- ✓ spese per cui i pagamenti siano provenienti da conti correnti intestati ad altri soggetti (e non intestati o cointestati al beneficiario), neppure nel caso in cui il beneficiario abbia la delega ad operare su di essi;
- $\checkmark$  oneri finanziari e spese per il personale:
- $\checkmark$  spese bancarie ed interessi passivi;
- $\checkmark$  spese promozionali e/o di pubblicità di qualsiasi tipo e con l'ausilio di qualsiasi strumento (scatti fotografici, video, app, ...);
- $\checkmark$  investimenti non previsti nel progetto approvato dal GAL o nelle varianti successivamente approvate dal GAL, pena la revoca del contributo;
- $\checkmark$  investimenti in ambito produttivo (prodotti agroalimentari o artigianali);
- ✓ interventi di installazione di impianti di produzione di energia alternativa, investimenti in infrastrutture per le energie rinnovabili, investimenti in impianti per la generazione di energia elettrica;
- $\checkmark$  spese e oneri amministrativi, canoni e spese di allacciamento alla rete elettrica, idrica, gas, telefonica.

# <span id="page-11-0"></span>7.3 Condizioni generali di ammissibilità a contributo delle spese sostenute

## 7.3.1. Fase di domanda di sostegno

Le spese per essere ammesse a contributo devono essere definite, coerentemente con la tipologia di intervento, nei modi seguenti:

- ✓ Elenco Prezzi Agricoltura della Regione Piemonte, vigente al momento della presentazione della domanda di sostegno (secondo dettagli indicati al paragrafo 7.2, pp. 10-11);
- $\checkmark$  per acquisti non inseriti nell'Elenco Prezzi Agricoltura, confronto tra almeno 3 preventivi (forniture e/o servizi);
- ✓ nel caso di acquisizioni di beni altamente specializzati e nel caso di investimenti a completamento di forniture preesistenti, per i quali non sia possibile reperire i preventivi di più fornitori, occorre predisporre una dichiarazione nella quale si attesti l'impossibilità di individuare altri fornitori concorrenti in grado di fornire i beni oggetto del finanziamento, allegando una specifica relazione tecnica giustificativa, indipendentemente dal valore del bene o della fornitura da acquistare;
- $\checkmark$  per l'acquisizione di forniture o servizi il cui costo non superi singolarmente l'importo di 5.000,00 Euro (IVA esclusa), fermo restando l'obbligo di presentare almeno tre proposte economiche raffrontabili, possono essere stabilite modalità diverse con le quali si dia conto della tipologia del bene da acquistare e della congruità dell'importo previsto (ad esempio: cataloghi di fornitori, preventivi ottenuti attraverso internet, ecc.). È comunque fatto divieto di frazionare la fornitura del bene al fine di rientrare in questa casistica.
- $\checkmark$  Le spese sono ammissibili anche se riferite a locali e/o terreni non di proprietà, se il proponente dell'investimento ne ha la disponibilità per un periodo pari al vincolo di destinazione d'uso (vedi par 10.2.2) risultante dalla dichiarazione di assenso alla realizzazione dell'intervento proposto da parte del proprietario dell'immobile (Vedi Modello – ALL 5).

#### 7.3.2. Fase di rendicontazione

- ✓ Tutte le spese dovranno essere giustificate da fatture. Comunque sarà riconosciuta la spesa inferiore tra quella fatturata e quella prevista dall'Elenco prezzi Agricoltura (da computo metrico).
- ✓ Per la verifica dell'ammissibilità delle spese dal punto di vista temporale e con riferimento ai due capoversi successivi fanno fede le date riportate dai documenti contabili (fatture di acconti e saldo, caparre confirmatorie, documenti di trasporto e di pagamento) richiesti.
- $\checkmark$  Non potranno essere ammesse a contributo spese effettuate prima della presentazione della domanda di sostegno (data della trasmissione on line della domanda). Pertanto tutti i documenti sopra elencati dovranno avere data successiva alla data di trasmissione online della domanda di sostegno. Fanno eccezione le spese generali legate ai progetti, come onorari di architetti, ingegneri e consulenti, compensi in materia di sostenibilità ambientale ed economica, inclusi studi di fattibilità, consulenze, ecc. necessari per la presentazione della domanda medesima, se effettuate nei sei mesi (180 gg) precedenti alla data di presentazione della Domanda di sostegno.
- ✓ La documentazione delle spese presentata in allegato alla domanda di acconto e/o di saldo dovrà riportare una data antecedente alla data di presentazione della relativa domanda on line. Pertanto tutte le spese devono essere saldate con evidenza di uscita di cassa (compresi i pagamenti effettuati mediante assegno) da estratto conto del beneficiario prima della presentazione della domanda di pagamento.
- ✓ La stipula dei contratti e/o le ordinazioni di lavori e/o di forniture possono essere antecedenti alla data di presentazione della domanda telematica, purché l'effettivo inizio dei lavori o la consegna dei beni (da documento di trasporto) sia avvenuta dopo la data di presentazione della domanda di sostegno.

 $\checkmark$  Le spese sostenute (da documentazione contabile) dopo la data di trasmissione on line della Domanda di sostegno, prima della comunicazione ufficiale di ammissione al contributo, sono comunque a rischio dei beneficiari richiedenti, senza alcuna responsabilità da parte del GAL.

# 7.4. Condizioni specifiche per l'ammissibilità della domanda di sostegno

Sono condizioni specifiche di ammissibilità:

- $\checkmark$  gli interventi di recupero di edifici e manufatti non dovranno avere carattere di predominanza, ma essere di modesta entità rispetto agli altri investimenti e risultano ammissibili se strettamente funzionali all'attuazione dell'iniziativa;
- ✓ gli investimenti richiesti in domanda dovranno avere come output prodotti non compresi nell'Allegato I del TFUE;
- ✓ nel caso di interventi di sostegno richiesti da forme associative di qualsiasi natura, la durata minima prevista della forma associativa richiedente deve essere almeno pari alla durata del vincolo di destinazione delle opere finanziate;
- ✓ per gli interventi di natura fondiaria/edile in generale, la disponibilità del bene oggetto di intervento deve essere comprovabile al momento della presentazione della domanda di sostegno tramite dichiarazione di assenso del proprietario alla realizzazione dell'intervento (sulla base dell'allegato 6 al Bando) accompagnata da specifica documentazione (atto notarile, delibera, altro) che riporti un riferimento riconducibile al vincolo di disponibilità nei confronti del richiedente per un periodo di almeno cinque (5) anni successivi alla data di pagamento finale del contributo. In particolare sarà ammessa la candidatura al contributo soltanto nei seguenti casi: bene in proprietà del richiedente; bene per il quale vi sia stipulazione, tra il proprietario e il richiedente, di un contratto regolarmente registrato istitutivo, in favore di quest'ultimo, di un diritto reale di godimento (es. locazione, comodato d'uso, ...), di durata almeno quinquennale dalla data di pagamento finale del contributo;
- $\checkmark$  gli interventi di natura fondiaria/edile dovranno essere coerenti con il progetto approvato dal GAL e il Progetto presentato dai beneficiari;
- $\checkmark$  per gli interventi che prevedono "piscine" vale quanto segue:
	- o saranno ammesse esclusivamente piscine interrate o seminterrate e rientranti nella Categoria A2 dell'Accordo Stato Regioni (Repertorio Atti n. 1605 del 16/01/2003) riguardante le "piscine ad uso collettivo: sono quelle inserite in strutture già adibite, in via principale, ad altre attività ricettive (alberghi, camping, complessi ricettivi e simili) nonché quelle al servizio di collettività, palestre o simili, accessibili ai soli ospiti, clienti, soci della struttura stessa", per le quali sia stata rilasciata l'apposita autorizzazione dagli Enti competenti;
- ✓ l'intervento deve essere realizzato in modo tale che, ad intervento concluso e al momento del collaudo, sia pienamente garantita l'immediata fruibilità del servizio con le funzioni previste attivate in coerenza con le finalità del Bando;
- ✓ gli interventi parziali sono ammissibili rispetto a progetti complessivi di più ampia portata che interessano lo sviluppo dell'impresa - solo se riguardanti una parte significativa e funzionalmente autonoma dell'edificio/ manufatto/area/investimento, se l'intervento parziale oggetto di domanda costituisce un lotto funzionale autonomo rispetto al progetto complessivo di sviluppo dell'impresa e a conclusione del lotto funzionale oggetto di domanda sia rispettata per quest'ultimo la condizione di piena e immediata fruibilità;
- ✓ il beneficiario deve assicurare la manutenzione inerente gli interventi realizzati e, ai fini di quanto previsto dall'art. 71 del reg. (UE) N. 1303/2013, un vincolo di destinazione d'uso di cinque (5) anni dalla data di pagamento del saldo del contributo. Dal momento della trasmissione della domanda di sostegno e per tutto il periodo di durata del vincolo di destinazione d'uso, i beni non potranno essere distolti dalle finalità e dall'uso per cui sono stati ottenuti i benefici, né alienati, né ceduti a qualunque titolo, né locati, salvo le variazioni preventivamente richieste al GAL e da questo autorizzate nel rispetto del vincolo di destinazione d'uso (es. alienazione a favore di altro soggetto in possesso dei requisiti necessari a godere del sostegno ai sensi del presente Bando; sostituzione di attrezzature soggette a elevato rischio di usura, obsolescenza tecnologica ed inefficienza con nuove attrezzature aventi le medesime finalità e livello tecnologico non inferiore; ecc...) e fatte salve le eventuali cause di forza maggiore che dovranno essere valutate dal GAL;
- ✓ in ogni caso non potrà essere liquidato il contributo nel caso in cui il beneficiario abbia realizzato interventi per una percentuale inferiore al 60% del costo totale ammesso a contributo in fase di iniziale presentazione della domanda di aiuto (fatte salve economie derivanti da scontistica o da ribassi d'asta; in ogni caso il contributo non potrà essere liquidato qualora l'intervento realizzato non sia coerente con gli obiettivi dichiarati in fase di presentazione della domanda di aiuto;
- $\checkmark$  deve essere rispettata la spesa minima ammissibile indicata al paragrafo 7.7.1;
- ✓ il richiedente deve rispettare le regole di divieto del cumulo dei contributi pubblici previste dall'art. 8 del Reg. (UE) n. 702/2014;
- $\checkmark$  la valutazione del progetto deve raggiungere un punteggio non inferiore a 30 punti da calcolare in base a quanto stabilito dal paragrafo 7.8;
- ✓ l'imprenditore agricolo che svolge attività agrituristica deve rispettare la disciplina prevista dalle norme vigenti.

# <span id="page-14-0"></span>7.5 Termini per l'inizio lavori e per la conclusione dell'intervento. Proroghe

Gli investimenti effettuati dopo la presentazione della Domanda di sostegno, prima dell'approvazione della stessa e del suo inserimento nella graduatoria di settore in posizione utile al finanziamento, sono realizzati a rischio dei beneficiari richiedenti.

La domanda di saldo, che prevede la totale rendicontabilità dei lavori, deve essere presentata con la procedura on line entro mesi 12 dalla data di comunicazione della concessione del contributo.

È possibile richiedere un massimo di 6 mesi in totale di proroga per la conclusione dell'intervento e per la relativa domanda di saldo (Vedi Par. 16).

Il GAL si riserva di non approvare le proroghe richieste dal beneficiario.

La rendicontazione prevede la conclusione dei lavori stessi e il pagamento documentato delle spese. Un intervento si considera concluso solo se:

- $\checkmark$  è completamente funzionale e conforme all'oggetto progettuale ed il beneficiario è in grado di presentare a rendicontazione la documentazione necessaria per comprovare conformità e funzionalità dell'oggetto di intervento (vedi par 12.3),
- ✓ tutti gli investimenti sono realizzati e le relative spese, comprese quelle generali e tecniche, sono state effettivamente pagate dal beneficiario del contributo con modalità che consentano la tracciabilità della spesa in capo al beneficiario,
- $\checkmark$  gli impegni essenziali sono stati rispettati.

## <span id="page-15-0"></span>7.6 Tipo di agevolazione prevista

Limitatamente ai Bandi pubblicati nel periodo di estensione del PSR 2014/2020 (annualità 2021-2022), al fine di sostenere i settori dell'economia rurale più colpiti dalle restrizioni imposte a seguito dell'emergenza sanitaria da Covid 19 (commerciale, turistico-ricettivo, artigianale, ecc.) e, ai sensi della D.D. Regione Piemonte n. 429 del 19 Agosto 2020, il contributo in conto capitale viene elevato al 50% dei costi ammissibili per tutti i beneficiari, pertanto l'agevolazione prevista risulta essere pari al 50% della spesa ammessa.

Il sostegno viene erogato in base ai costi realmente sostenuti e rendicontati con le domande di pagamento.

Il contributo è soggetto al rispetto del requisito "de minimis", per il quale si richiede apposita dichiarazione, resa dal legale rappresentante, comprensiva dell'elenco degli altri contributi pubblici percepiti nel corso degli ultimi 3 anni in regime "de minimis", di cui al Reg UE 1407/2013 (All.6).

#### <span id="page-15-1"></span>7.7 Limiti di investimento e di spesa (min e max)

#### 7.7.1. Limiti di investimento

L'investimento massimo ammissibile a contributo, riferito comunque a un intervento in sé concluso e autonomo nello svolgimento delle sue funzioni e nel rispetto delle finalità dichiarate nel progetto candidato, è pari a € 75.000,00.

L'investimento minimo ammissibile a contributo, alle stesse condizioni di cui sopra, è pari a € 5.000,00.

In fase di istruttoria delle domande di sostegno non saranno ammesse a contributo domande il cui investimento, considerati gli eventuali stralci di spese non pertinenti, venga determinata in una cifra inferiore al limite minimo di investimento.

#### 7.7.2. Limiti di spesa.

Il beneficiario è tenuto a realizzare l'intervento nella sua interezza così come approvato dal GAL sulla base degli elaborati progettuali presentati, salvo che un costo totale inferiore consenta ugualmente la realizzazione dell'intervento nel suo complesso in modo tale che:

- ✓ sia coerente con le finalità del Bando,
- $\checkmark$  che garantisca una fruibilità immediata (al momento del collaudo),
- $\checkmark$  che non comporti diminuzione di punteggio in graduatoria.

Eventuali variazioni del contenuto e dei costi del progetto dovranno essere comunque oggetto di Variante e dovranno essere preventivamente approvati e autorizzati dal GAL (Vedi Paragrafo 17).

In fase di istruttoria delle domande di saldo, viene definita una soglia minima di spesa pari al 60 % dell'investimento totale ammesso a contributo, al netto di economie derivanti da scontistica e comunque sempre riferito alla conclusione dell'intervento così come definito al par. 7.4. Il non raggiungimento di tale soglia minima comporta la revoca del contributo e pertanto anche la restituzione di eventuali anticipi o acconti

## <span id="page-15-2"></span>7.8 CRITERI DI SELEZIONE

I criteri di selezione e attribuzione del punteggio al fine della compilazione della graduatoria sono i seguenti.

Si specifica che i criteri verranno applicati al progetto per il quale si chiede il contributo (e non all'attività già in essere dell'impresa).

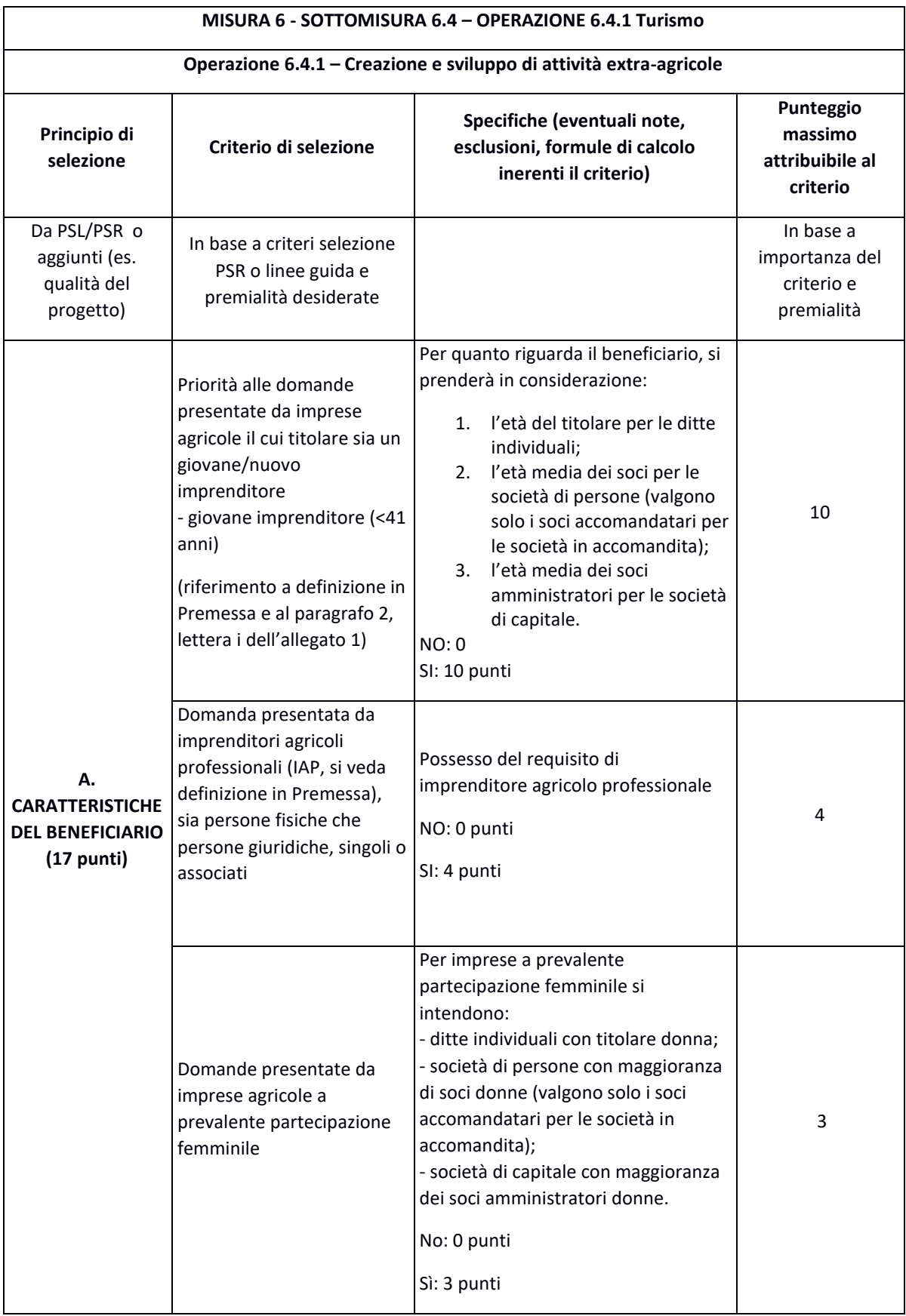

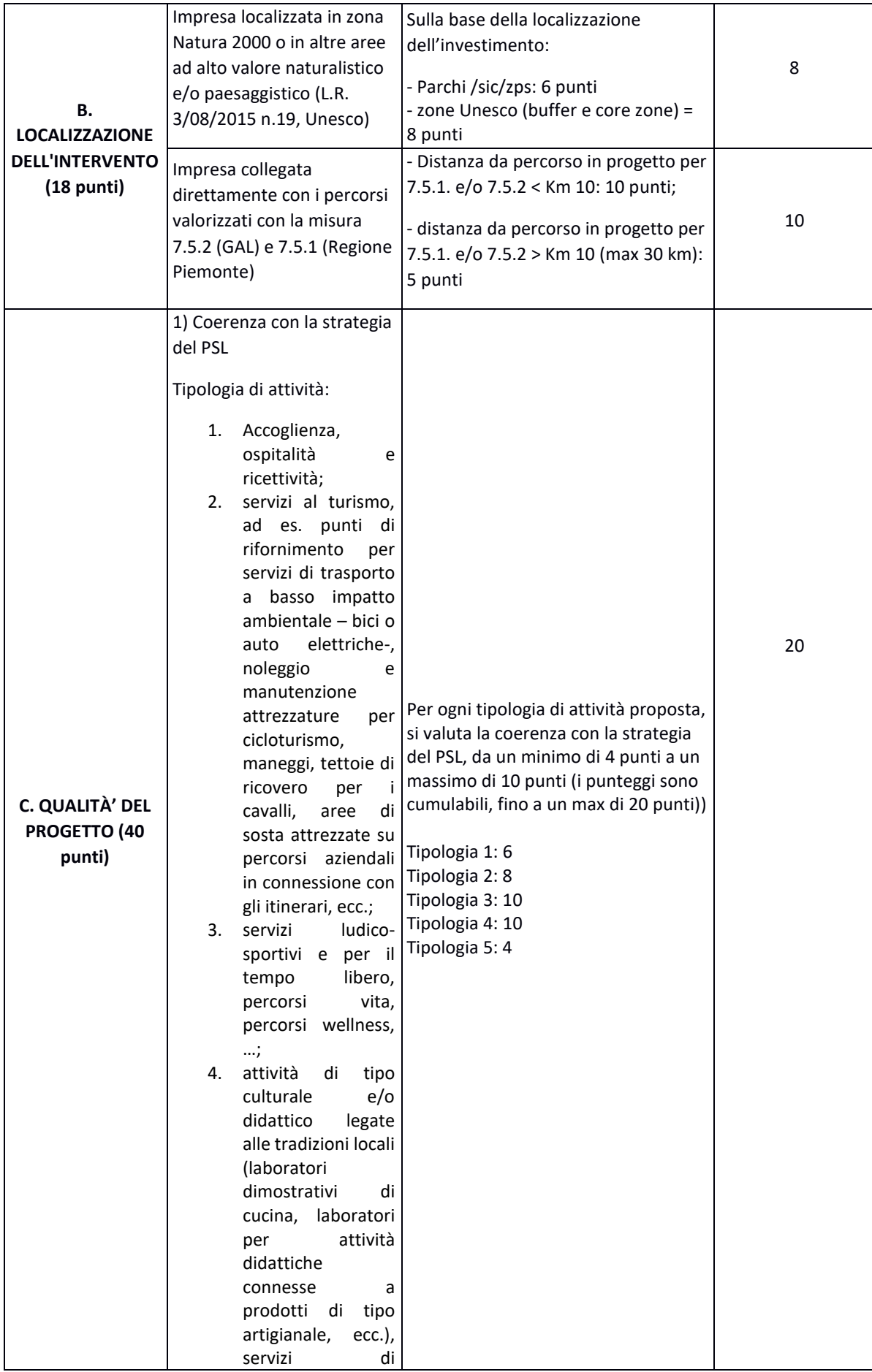

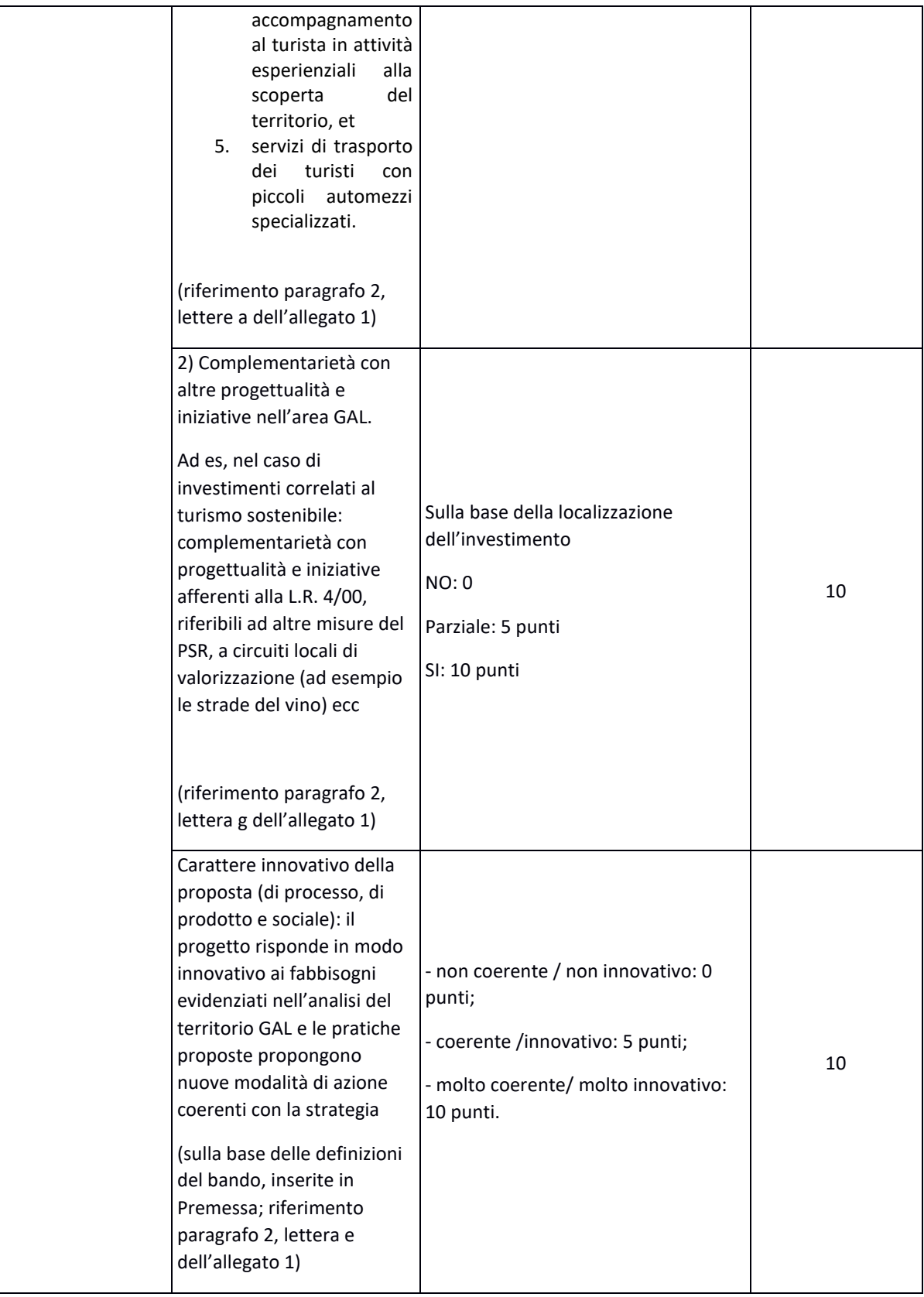

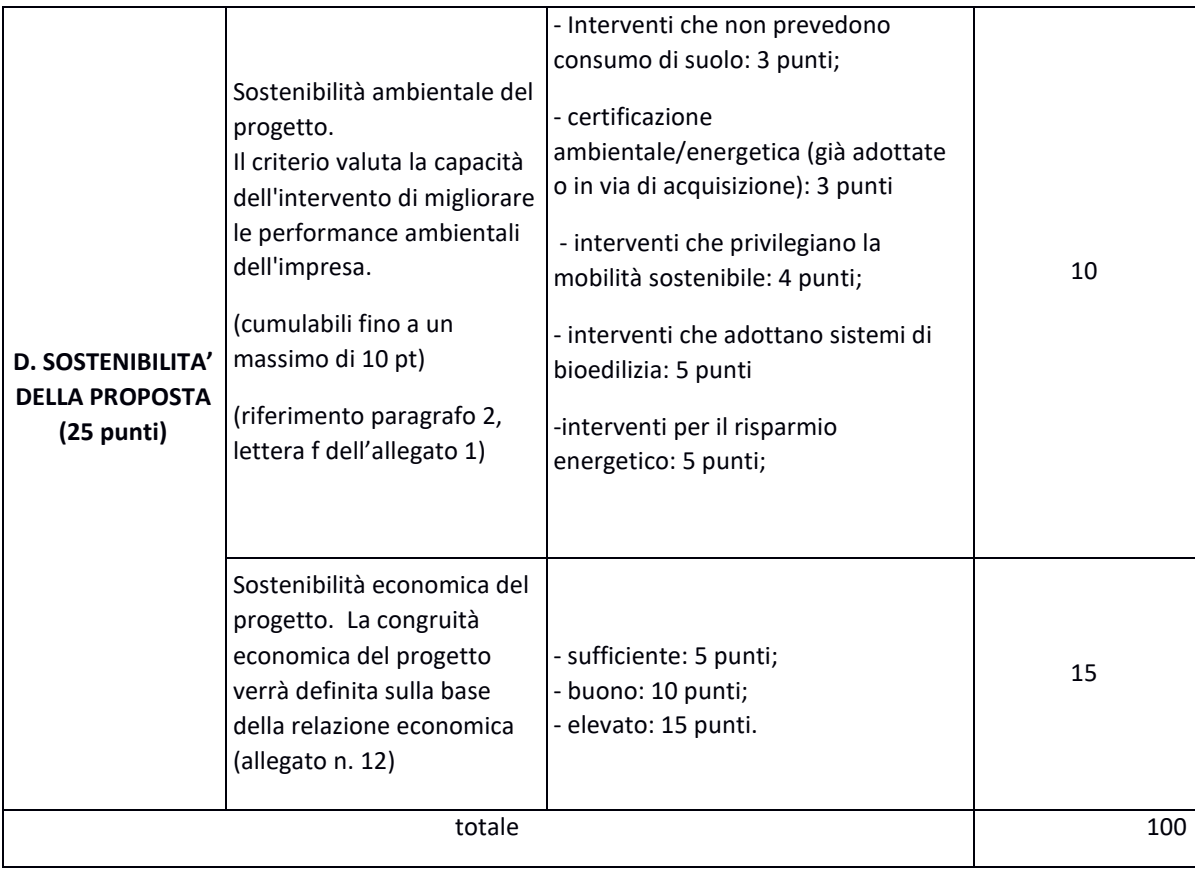

La valutazione comprende:

- $\checkmark$  attribuzione dei punteggi sulla base dei singoli criteri,
- ✓ attribuzione del punteggio complessivo,
- $\checkmark$  la verifica del raggiungimento del punteggio minimo.

Il presente bando prevede un punteggio minimo fissato in punti 30.

In caso di parità di punteggio sarà data priorità alle domande che presentano un punteggio maggiore alla voce C "Qualità del progetto"; in caso di persistenza della condizione di parità, vale l'ordine di presentazione.

# <span id="page-19-0"></span>8. MODALITA DI PAGAMENTO

Tutte le fatture devono obbligatoriamente riportare nell'oggetto (apposto dal fornitore) la dicitura "PSR 2014-20, Regione Piemonte, Mis. 6 Op. 6.4.1, domanda di sostegno n. ……." o il CUP, pena l'inammissibilità dell'importo relativo. Fanno eccezione:

- 1. le fatture relative alle spese di cui all'art. 45 paragrafo 2 lettera c) del reg. (UE) 1305/2013 (spese generali, come onorari di architetti, ingegneri e consulenti, compensi per consulenze in materia di sostenibilità ambientale ed economica, inclusi studi di fattibilità), per gli investimenti relativi alle misure che rientrano nel campo di applicazione dell'art. 42 TFUE, sostenute prima della presentazione della domanda di sostegno;
- 2. le fatture relative a spese connesse ad emergenze dovute a calamità naturali, eventi catastrofici, avversità atmosferiche o cambiamenti bruschi e significativi delle condizioni socio-economiche sostenute dopo il verificarsi dell'evento ((art. 60 Reg (UE) 1305/2013) (qualora previsti dal bando);
- 3. le fatture relative al pagamento delle utenze (telefono, luce, etc) qualora previste dal bando);

4. gli scontrini, le quietanze di pagamento F24, i cedolini del personale, ricevute di pagamento TFR, ricevute per spese postali (qualora previste dal bando).

Nei casi da 1 a 4, dovrà essere apposta dal beneficiario la medesima dicitura di annullamento sul documento contabile originale, intendendo quella archiviata nel rispetto della normativa civilistica e fiscale; quanto presentato dovrà essere conforme a tale originale, pena l'inammissibilità dell'importo relativo.

L'introduzione dell'obbligo di emissione di fattura elettronica per tutti gli operatori economici (con le deroghe previste dalla norma) comporta che le fatture elettroniche siano caricate sull'applicativo nelle seguenti forme alternative:

- o copia analogica in formato .pdf con foglio di stile (formato) ministeriale;
- $\circ$  copia analogica in formato .pdf con fogli di stile (formati) diversi da quello ministeriale derivanti dai software dedicati per la fatturazione elettronica;

Il formato .xml dovrà però essere disponibile per la verifica in sede di controllo in loco;

Il beneficiario, per dimostrare l'avvenuto pagamento delle spese inerenti l'intervento approvato, con documenti intestati allo stesso, utilizza le seguenti modalità:

- a) Bonifico o ricevuta bancaria (Riba): il beneficiario deve produrre la ricevuta del bonifico, la Riba o altra documentazione equiparabile, con riferimento a ciascuna fattura rendicontata. Tale documentazione, rilasciata dall'istituto di credito, deve essere allegata alla pertinente fattura. Nel caso in cui il bonifico sia disposto tramite "home banking", il beneficiario del contributo è tenuto a produrre la stampa dell'operazione dalla quale risulti la data ed il numero della transazione eseguita, oltre alla descrizione della causale dell'operazione a cui la stessa fa riferimento.
- b) Assegno. Tale modalità può essere accettata, purché l'assegno sia sempre emesso con la dicitura "non trasferibile" e il beneficiario produca l'estratto conto rilasciato dall'istituto di credito di appoggio riferito all'assegno con il quale è stato effettuato il pagamento (in cui sia visibile l'addebito con data antecedente alla domanda di pagamento) e la fotocopia dell'assegno emesso.
- c) Carta di credito e/o bancomat. Tale modalità può essere accettata, purché il beneficiario produca l'estratto conto rilasciato dall'istituto di credito di appoggio riferito all'operazione per la quale è stato effettuato il pagamento. Non sono ammessi pagamenti tramite carte prepagate tranne carte associate a conto corrente con tracciabilità mediante estratto conto.
- d) Bollettino postale effettuato tramite conto corrente postale. Tale modalità di pagamento deve essere documentata dalla copia della ricevuta del bollettino, unitamente all'estratto conto in originale. Nello spazio della causale devono essere riportati i dati identificativi del documento di spesa di cui si dimostra il pagamento, quali: nome del destinatario del pagamento, numero e data della fattura pagata, tipo di pagamento (acconto o saldo).
- e) Vaglia postale. Tale forma di pagamento può essere ammessa a condizione che sia effettuata tramite conto corrente postale e sia documentata dalla copia della ricevuta del vaglia postale e dall'estratto del conto corrente in originale. Nello spazio della causale devono essere riportati i dati identificativi del documento di spesa di cui si dimostra il pagamento, quali: nome del destinatario del pagamento, numero e data della fattura pagata, tipo di pagamento (acconto o saldo).
- f) MAV (bollettino di Pagamento Mediante Avviso). Tale forma è un servizio di pagamento effettuato mediante un bollettino che contiene le informazioni necessarie alla banca del creditore (banca assuntrice) e al creditore stesso per la riconciliazione del pagamento. Esso viene inviato al debitore, che lo utilizza per effettuare il pagamento presso la propria banca (banca esattrice).
- g) Pagamenti effettuati tramite il modello F24 relativo ai contributi previdenziali, ritenute fiscali e oneri sociali. In sede di rendicontazione, deve essere fornita copia del modello f24 con la ricevuta dell'Agenzia delle Entrate relativa al pagamento o alla accertata compensazione o il timbro dell'ente accettante il pagamento (Banca, Poste).
- h) In ogni caso i conti correnti di appoggio di tutte le modalità di pagamento devono essere intestati al beneficiario (per il privato).

Il pagamento in contanti non è consentito.

# <span id="page-22-0"></span>SEZIONE II – LE DOMANDE DI SOSTEGNO

# <span id="page-22-1"></span>9. TIPOLOGIA DELLE DOMANDE NEL CORSO DELL'ITER DELLA PARTECIPAZIONE AL BANDO

L'iter che il beneficiario dovrà seguire per la partecipazione al Bando prevede che possano essere presentate le sottoelencate domande (alcune obbligatorie, altre facoltative), esclusivamente per via informatica mediante l'applicativo Sistema Piemonte. Condizioni, limiti e modalità verranno specificate nei paragrafi di riferimento

- domanda di sostegno iniziale (par 10);
- comunicazioni di correzione errori palesi;
- comunicazione di invio della documentazione integrativa (es. autorizzazioni definitive per opere edili, ecc);
- domanda di pagamento di anticipo (12.1), o di acconto (12.2.) o di saldo (par 12.3);
- domanda di proroga (par 16);
- domanda di variante (par 17.2);
- domanda di rinuncia totale o parziale (par. 19.1);
- comunicazione di situazioni forza maggiore o circostanze eccezionali (par. 20);
- comunicazione di cessione di azienda con subentro degli impegni (par. 21).

# <span id="page-22-2"></span>10. CONDIZIONI GENERALI PER LA PRESENTAZIONE DELLE DOMANDE DI SOSTEGNO

## <span id="page-22-3"></span>10.1. Iscrizione all'anagrafe agricola

Prima di presentare domanda di sostegno il richiedente potenziale beneficiario cui è rivolto il bando (Vedi Par 2) deve necessariamente procedere all'iscrizione all'Anagrafe Agricola unica e alla costituzione del fascicolo aziendale presso un Centro di Assistenza Agricola (CAA).

Per quanto concerne il fascicolo aziendale si richiama la Determinazione Dirigenziale n°34-2016 del 26/02/2016 di ARPEA, avente per oggetto l'approvazione del Manuale del fascicolo aziendale, e si raccomanda il rispetto delle disposizioni in esso contenute.

Il fascicolo aziendale viene costituito contestualmente alla prima registrazione in anagrafe. A tal fine le aziende agricole devono rivolgersi a un CAA che provvede ad aprire il fascicolo aziendale e ad iscrivere il beneficiario all'anagrafe agricola del Piemonte. I CAA sono accreditati dalla Regione Piemonte e svolgono il servizio in convenzione.

Gli indirizzi delle sedi territoriali dei CAA sono consultabili all'indirizzo: http://www.ARPEA.piemonte.it/site/organismi-deleg/recapiti/79-caa-centri-di-assistenza-agricola

In alternativa i beneficiari possono rivolgersi direttamente alla Direzione Agricoltura della Regione Piemonte. La richiesta d'iscrizione all'anagrafe agricola del Piemonte può essere fatta:

- utilizzando il servizio on-line "Anagrafe", pubblicato sul portale www.sistemapiemonte.it, nella sezione "Agricoltura", a cui si accede con la CNS o con username e password, acquisite mediante "registrazione light" al portale www.sistemapiemonte.it. (le stesse credenziali utilizzate per accedere al servizio "PSR 2014-2020");

- utilizzando l'apposita modulistica, pubblicata sul sito istituzionale della Regione Piemonte, nell'area tematica "Agricoltura e sviluppo rurale", nella sezione modulistica (http://www.regione.piemonte.it/agri/siap/mod\_iscr\_anagrafe.htm); i moduli compilati, sottoscritti ed accompagnati dalla copia di un documento d'identità in corso di validità devono essere inviati alla e- mail: servizi.siap@regione.piemonte.it.

L'iscrizione all'Anagrafe Agricola del Piemonte, fatta presso la Direzione Agricoltura della Regione Piemonte comporta l'apertura di un fascicolo aziendale, ai sensi del D. Lgs. n. 173/98 e del DPR n. 503/99.

Il fascicolo aziendale contiene tutti i documenti comprovanti le informazioni anagrafiche e di consistenza aziendale registrate in anagrafe. Nel fascicolo aziendale possono essere archiviate le domande di sostegno, qualora stampate e sottoscritte.

Nel caso il richiedente sia già iscritto in anagrafe, il fascicolo aziendale deve essere aggiornato almeno alla data del 31/12 dell'anno precedente la pubblicazione del bando. Le modalità per richiedere l'aggiornamento del fascicolo aziendale sono identiche a quelle per richiedere l'iscrizione in Anagrafe.

L'iscrizione all'Anagrafe o l'aggiornamento del fascicolo qui sopra descritte sono condizioni necessarie per la presentazione delle domande di sostegno (in caso contrario, non sarà possibile neppure aprire la procedura di presentazione della domanda).

E' necessario effettuare tale registrazione almeno 15 giorni lavorativi prima della scadenza della domanda di aiuto in quanto la procedura richiede tempi tecnici di attivazione.

Le domande devono essere veritiere, complete e consapevoli.

La domanda comprende le dichiarazioni e gli impegni che il richiedente deve sottoscrivere. Per gli impegni si rimanda al Par 10.2.3.

I dati e le dichiarazioni contenuti e sottoscritti dagli interessati nelle domande devono essere veritieri ed hanno valore di dichiarazioni sostitutive di atto di certificazione e di atto di notorietà rilasciate ai sensi del "Testo Unico delle disposizioni legislative e regolamentari in materia di documentazione Amministrativa" (D.P.R. n. 445 del 28 dicembre 2000). Se nel corso dei controlli effettuati ai sensi dell'art. 71 del D.P.R. 445/2000, sono rilevate delle irregolarità o delle omissioni, rilevabili d'ufficio non costituenti falsità, il Responsabile del Procedimento dà notizia all'interessato di tale irregolarità. In mancanza di regolarizzazione o di completamento della dichiarazione, il procedimento non ha seguito.

Qualora nel corso dei controlli delle dichiarazioni sostitutive emerga la non veridicità del loro contenuto, oltre alla segnalazione all'autorità giudiziaria, il richiedente, fermo restando quanto disposto dall'art. 76 del D.P.R. 445/2000, decadrà dai benefici eventualmente conseguenti al provvedimento emanato sulla base della dichiarazione non veritiera e si procederà al recupero delle somme indebitamente percepite (articolo 75 - Decadenza dai benefici).

Per le aziende agricole, in particolare, le domande devono essere coerenti con i dati del fascicolo aziendale e devono riportare nel dettaglio tutta la superficie agricola e tutti gli animali dell'azienda, compresi i dati per i quali non viene chiesto alcun sostegno.

Le domande infatti devono contenere tutti gli elementi ritenuti necessari per la verificabilità della misura ed essere inserite in un sistema di controllo che garantisca in modo sufficiente l'accertamento del rispetto dei criteri di ammissibilità, ed in seguito, degli impegni (art. 62 del reg. CE n. 1305/2013).

Sottoscrivendo la domanda il richiedente dichiara, inoltre, di essere consapevole che la presentazione della domanda costituisce per il GAL (Ente delegato competente), per la Regione, ARPEA, autorizzazione al

trattamento per fini istituzionali dei dati personali e degli eventuali dati sensibili in essa contenuti o acquisiti nel corso dell'istruttoria.

## <span id="page-24-0"></span>10.2. Come compilare e presentare le domande di sostegno

### 10.2.1. Gestione informatica delle domande di sostegno

Le domande di sostegno devono essere predisposte ed inviate esclusivamente attraverso il servizio "PSR 2014- 2020", pubblicato sul portale www.sistemapiemonte.it, nella sezione "Agricoltura". I documenti digitali così formati e trasmessi telematicamente sono immediatamente ricevuti dall'ufficio competente; non è necessario quindi inviare una copia su carta della domanda, fatto salvo eventuali richieste specifiche dell'ufficio competente, per fini operativi.

I soggetti iscritti all'Anagrafe Agricola Unica del Piemonte possono compilare e presentare la domanda utilizzando le seguenti modalità:

Il legale rappresentante può operare in proprio, utilizzando il servizio "PSR 2014-2020", pubblicato sul sito www.sistemapiemonte.it, nella sezione "Agricoltura" a cui accede con la CNS o con le credenziali di accesso acquisite mediante registrazione al portale www.sistemapiemonte.it (registrazione light). Al momento della trasmissione la domanda viene sottoscritta con firma elettronica semplice, ai sensi della L.R. n.3/2015, è perfetta giuridicamente quindi non deve essere stampata. Il legale rappresentante può essere sostituito da un'altra persona con potere di firma. In tal caso il soggetto deve essere registrato in anagrafe, tra i soggetti collegati all'azienda/ente. Il legale rappresentante può altresì individuare un "operatore delegato" o un "funzionario delegato" che può operare sui servizi on-line in nome e per conto del legale rappresentante, senza potere di firma. In questo caso la domanda potrà essere trasmessa solo dal legale rappresentante. Anche in questo caso il delegato deve essere registrato in anagrafe tra i soggetti collegati;

tramite l'ufficio CAA che ha effettuato l'iscrizione in Anagrafe e presso cui è stato costituito il fascicolo aziendale. Tuttavia, tale opzione potrebbe non essere gratuita. La domanda preparata dal CAA può essere sottoscritta con firma grafometrica, in tal caso il documento digitale è perfetto giuridicamente e non deve essere stampato. In alternativa la domanda può essere stampata e firmata in modo tradizionale. In tal caso la domanda deve essere depositata nel fascicolo aziendale presso il CAA. Chi si rivolge ad un CAA non deve richiedere alcuna abilitazione ad operare sulle procedure di compilazione. Il richiedente che presenta domanda avvalendosi di un CAA, può in qualsiasi momento prendere visione della propria domanda o mediante il CAA medesimo o mediante le proprie credenziali di accesso ai sistemi informativi.

Il servizio on-line "PSR 2014-2020" è lo strumento per conoscere lo stato di avanzamento delle pratiche presentate, consultare i documenti legati al procedimento e presentare le comunicazioni successive alla domanda di sostegno.

La domanda si intende presentata con l'avvenuta assegnazione del numero identificativo generato dal sistema informatico, corredato dalla data e ora di trasmissione.

#### 10.2.2. Contenuto della domanda telematica di sostegno

Alla domanda di sostegno on line deve essere allegata negli appositi spazi destinati agli allegati (in formato PDF o JPG ove sia più opportuno) la documentazione richiesta dal presente bando.

La documentazione dovrà comunque individuare compiutamente le opere previste relativamente ai singoli interventi nel rispetto delle esigenze, dei criteri, dei vincoli, degli indirizzi e delle indicazioni stabiliti nella proposta di Intervento.

Si elencano gli Allegati da inserire a sistema negli appositi spazi (upload di file con dimensione non superiore a 20 MB) con specifica indicazione di quelli che il GAL richiede eventualmente anche in cartaceo. Si richiede di utilizzare per gli allegati la numerazione sotto indicata.

Per alcuni allegati viene fornito il modello per la compilazione (i modelli vengono pubblicati e sono scaricabili in formato Word nella sezione in cui viene pubblicato il bando sul sito istituzionale del GAL e sulla piattaforma Sistema Piemonte). Gli altri allegati sono da realizzare a totale cura del beneficiario.

Alla domanda di sostegno deve essere allegata la seguente documentazione (in formato PDF):

- 1. Relazione tecnico descrittiva, riportante la descrizione di tutti gli interventi materiali e immateriali ipotizzati (all 1 – Modello fornito in word (anche in cartaceo);
- 2. Visura camerale dell'impresa (all 2 a totale cura del beneficiario);
- 3. Dichiarazione sostitutiva di certificazione (all 3 a totale cura del beneficiario) relativa a:
	- dimensione d'impresa con riferimento al bilancio dell'ultimo esercizio sociale. I titolari delle imprese che non hanno l'obbligo di deposito del bilancio dovranno indicare lo stato patrimoniale e il conto economico dell'impresa riferiti all'ultimo esercizio sociale. Per le imprese di nuova o recente costituzione, comunque già in attività, che non dispongono di dati consuntivi di bilancio, i dati forniti riguarderanno il bilancio previsionale relativo all'anno di presentazione della domanda;
	- per le imprese cooperative, avvenuta revisione cooperativa con indicazione della data di revisione ultima;
- 4. Per le imprese costituite in forma societaria, copia dell'atto costitutivo e dello statuto (all 4– a totale cura del beneficiario);
- 5. Visura catastale relativa ai terreni e/o fabbricati oggetto di intervento (all 5 a totale cura del beneficiario);
- 6. Dichiarazione di assenso alla realizzazione dell'intervento proposto da parte del proprietario degli immobili interessati (se del caso), comprensivo di documentazione comprovante la dichiarazione, come precisato al paragrafo 7.4 (all 6 – Modello fornito in word);
- 7. Dichiarazione in materia di de minimis (all 7 Modello fornito in word);
- 8. Dichiarazione relativa al non cumulo di contributi (all 8 Modello fornito in word);
- 9. Per lavori fondiari/edili/impianti/sistemazioni: elaborati progettuali secondo quanto richiesto per la presentazione del progetto al Comune di riferimento per ottenere le necessarie autorizzazioni:
	- relazione tecnica descrittiva relativa ai lavori e alle opere di natura fondiaria/edile/impiantistica (allegato 9.1- – a totale cura del beneficiario);
	- corografie, planimetrie catastali ed estratto PRGC (all. 9.2. a totale cura del beneficiario) (anche in cartaceo);
	- documentazione fotografica georiferita dell'area/immobile (esterno e interno) e del contesto ambientale e costruito in cui è inserito (all 9.3. – a totale cura del beneficiario);
	- disegni di rilievo e di progetto definitivi per opere edili, fabbricati, aree e sistemazioni esterne, ecc... (piante, sezioni, prospetti firmati dal legale rappresentante e da un tecnico abilitato), riportanti lo stato di fatto e di progetto. Nel dettaglio: elaborati grafici di rilievo e di progetto quotati in scala non inferiore a 1:100, comprendenti anche opportuni particolari costruttivi (all 9.4. – a totale cura del beneficiario);
	- computo metrico redatto sulla base dell'Elenco Prezzi Agricoltura, in vigore al momento della presentazione della domanda di sostegno. Il Computo Metrico dovrà essere comunque redatto in modo da consentire eventuali raffronti per le domande di variante e soprattutto costituire

documento che accompagna con raffronti immediatamente leggibili, la procedura di realizzazione delle opere, dalla domanda di sostegno a quella (eventuale) di SAL e a quella di saldo. Come previsto dalla Determinazione Dirigenziale del 16 febbraio 2021, n. 146 di approvazione dell'Elenco Prezzi Regionale Agricoltura nel caso di redazione analitica di un computo metrico, ove manchi nel citato Elenco Prezzi Regionale Agricoltura una particolare voce, che si trovi giustificatamente e che comunque rispetti il requisito di "soluzione minimale" nel progetto da redigere, oppure sia proposta una soluzione tecnica che si discosti significativamente da quella esposta nel testo, si potranno utilizzare le voci della sez. 18 del Prezzario Regionale, decurtate del 26,5 %. Qualora neanche questa sezione fosse utilizzabile, sarà consentito ricorrere ad una ricerca di mercato tramite l'utilizzo di tre preventivi (come specificato al punto successivo), dettagliati e confrontabili, individuati a seguito di precise specifiche tecniche e che riportino chiaramente i singoli lavori/materiali/attrezzature di cui trattasi, a cui dovrà far seguito la presentazione della fattura quietanzata a consuntivo; in alternativa alla ricerca di mercato, sarà possibile utilizzare anche tutte le altre sezioni del Prezzario Regionale, sempre decurtate del 26,5%<sup>3</sup> (all 9.5. – a totale cura del beneficiario) (anche in cartaceo);

- in caso di realizzazione impianti tecnologici, progetto schematico delle dotazioni impiantistiche e indicazione delle loro collocazioni nell'edificio o nell'area di pertinenza (all 9.6 – a totale cura del beneficiario);
- 10. Per interventi non soggetti a computo metrico:
- almeno 3 preventivi indipendenti (forniti da 3 operatori differenti), comparabili e competitivi rispetto ai prezzi di mercato, per ciascuna voce di spesa separata (forniture e servizi), compresi opere in falegnameria, impianti, etc. I preventivi devono essere datati e sottoscritti dal fornitore (timbro e firma) (all 10.1 – a totale cura del beneficiario) (anche in cartaceo);
- quadro di raffronto per ciascuna voce di spesa, a firma del beneficiario, dei preventivi di cui al punto precedente, che evidenzino il preventivo che, per parametri tecnico economici, viene ritenuto il più idoneo (all 10.2 – Modello fornito in word).

Nel caso di acquisizioni di beni altamente specializzati e nel caso di investimenti a completamento di forniture preesistenti, per i quali non sia possibile reperire i preventivi di più fornitori, occorre predisporre una Dichiarazione nella quale si attesti l'impossibilità di individuare altri fornitori concorrenti, oltre a quello prescelto, in grado di fornire i beni oggetto del finanziamento, allegando una specifica relazione tecnica giustificativa, indipendentemente dal valore del bene o della fornitura da acquistare .

Per l'acquisizione di forniture o servizi il cui costo non superi singolarmente l'importo di 5.000,00 Euro (IVA esclusa), fermo restando l'obbligo di presentare almeno tre proposte economiche raffrontabili, possono essere stabilite modalità diverse con le quali si dia conto della tipologia del bene da acquistare e della congruità dell'importo previsto (ad esempio, cataloghi di fornitori, preventivi ottenuti attraverso internet, ecc ...). È comunque fatto divieto di frazionare la fornitura del bene al fine di rientrare in questa casistica.

<sup>3</sup> Prefazione Elenco Prezza Agricoltura 2021,

[https://www.regione.piemonte.it/web/sites/default/files/media/documenti/2021-03/dd-a17\\_dd-a17-167-](https://www.regione.piemonte.it/web/sites/default/files/media/documenti/2021-03/dd-a17_dd-a17-167-2021-all_1-nuova_prefazione_ed_2021.pdf) 2021-all 1-nuova prefazione ed 2021.pdf

- 11. Impegno, tramite autodichiarazione, a richiedere le autorizzazioni necessarie alla realizzazione degli interventi (permesso di costruire, SCIA, CILA, autorizzazioni paesaggistiche, etc…) (all 11 – Modello fornito in word);
- 12. Relazione economica (all. 12– Modello fornito in word);
- 13. Ulteriore eventuale documentazione ritenuta utile a illustrare gli interventi proposti (all 13. a totale cura del beneficiario).

La seguente documentazione dovrà inoltre pervenire al Gal entro 6 giorni dalla data di chiusura del bando:

- $\checkmark$  Relazione tecnico descrittiva Allegato 1;
- $\checkmark$  Corografie, planimetrie catastali ed estratto PRGC Allegato 9.2;
- $\checkmark$  Disegni di rilievo e di progetto definitivi per opere edili, fabbricati, aree e sistemazioni esterne, ecc... (piante, sezioni, prospetti firmati dal legale rappresentante e da un tecnico abilitato), riportanti lo stato di fatto e di progetto Allegato 9.4;
- ✓ Computo metrico redatto sulla base del Prezziario Regionale in vigore al momento della presentazione della domanda di sostegno\_ Allegato 9.5;
- $\checkmark$  Preventivi Allegato 10.1 (per i preventivi, s'intende la versione timbrata e firmata in originale).

Il plico dovrà PERVENIRE FISICAMENTE AL GAL entro la scadenza indicata, non farà quindi fede la data del timbro postale; non potranno essere imputati al GAL disguidi o ritardi nella consegna.

## 10.2.3. Impegni (applicazione del DM attuativo del Reg. 640/14, art. 35)

Quando si firma la domanda di sostegno on line, si sottoscrivono anche gli impegni che è necessario rispettare per ottenere l'aiuto all'investimento. (vedi Par 14: riduzioni e sanzioni)

Gli impegni sottoscritti hanno diversa importanza per il raggiungimento degli obiettivi dell'operazione; gli impegni si distinguono quindi in essenziali e accessori:

- $\checkmark$  sono essenziali gli impegni che, se non osservati, non permettono di raggiungere gli obiettivi dell'operazione che si vuole realizzare;
- $\checkmark$  sono accessori gli impegni che, se non osservati, consentono di raggiungere l'obiettivo ma in modo solo parziale.

Il beneficiario dovrà consentire al GAL, ai fini del monitoraggio degli interventi e per verificarne lo stato di attuazione e la capacità di perseguirne gli obiettivi prefissati, di effettuare dei sopralluoghi nel corso dell'esecuzione dei lavori, con la possibilità di accedere, insieme a tecnici autorizzati dal GAL, ai cantieri e alla documentazione.

## Impegni essenziali

- a. fornire, nel rispetto delle vigenti norme di legge, ogni informazione ritenuta necessaria dal GAL, dalla Regione Piemonte, da ARPEA e dagli Enti istruttori competenti, per il corretto ed efficace svolgimento delle attività istituzionali, comprese quelle necessarie al sistema di monitoraggio e valutazione delle attività previste dal Reg.(CE) 1306/2013 e s.m.i.;
- b. dare avvio agli interventi previsti e sostenere le spese non prima della presentazione della domanda di sostegno, ad eccezione delle spese generali legate a progetti, consulenze, studi di fattibilità, ecc. necessari per la presentazione della domanda (requisito per la rendicontabilità della spesa);
- c. consentire l'accesso agli Enti competenti, in ogni momento e senza restrizioni, agli impianti e alle sedi dell'azienda del richiedente/legale rappresentante beneficiario per svolgere le attività di ispezione,

le verifiche ed i controlli previsti, nonché a tutta la documentazione che riterrà necessaria ai fini dell'istruttoria e dei controlli previsti, ai sensi dei Reg. (UE) 1305/2013 e 1306/2013 e relativi Atti delegati e Regolamenti di attuazione e DPR 445/2000 e s.m.i. Ai sensi dell'art. 59 del Reg. UE 1306 del 2013, la domanda o le domande in oggetto sono respinte qualora un controllo in loco non possa essere effettuato per cause imputabili al beneficiario o a chi ne fa le veci;

- d. dotarsi di un indirizzo PEC valido ed a riportarlo nel Fascicolo Aziendale e ad assicurarsi che la casella PEC, fino alla conclusione del procedimento ed all'adozione dell'atto finale, rimanga attiva e sia mantenuta in esercizio e con lo spazio sufficiente per consentire il ricevimento delle comunicazioni da parte del GAL e degli Enti competenti;
- e. mantenere la destinazione d'uso (vedi par 10.2.4.) la funzionalità e l'utilizzo degli investimenti finanziati secondo quanto previsto dal Bando;
- f. concludere gli interventi ammessi a sostegno e presentare la domanda di saldo entro i termini previsti dal bando (requisito per la rendicontabilità della spesa);
- g. rispetto degli impegni sottoscritti negli allegati 7 (dichiarazione in materia di de minimis) e 8 (dichiarazione relativa al non cumulo di contributi)

#### Impegni accessori

Sono considerati impegni accessori quelli di seguito riportati:

a. informare e pubblicizzare circa il ruolo del FEASR secondo gli obblighi di informazione e pubblicità (Art. 13 e All. III del Regolamento di Esecuzione UE 808/2014 della Commissione), attraverso l'esposizione di apposita cartellonistica relativa agli interventi finanziati e realizzati

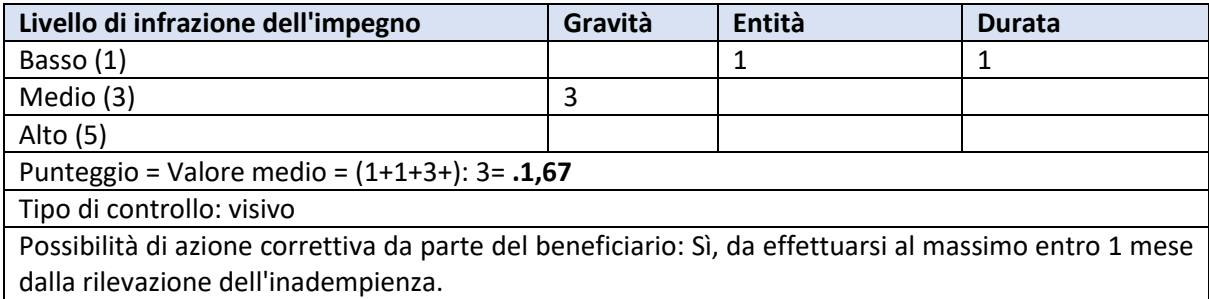

#### Le percentuali di riduzioni stabilite con D.G.R. n. 32-4953 del 2 maggio 2017 sono le seguenti:

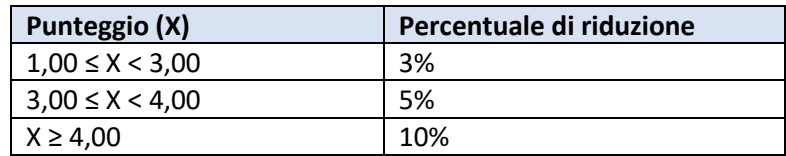

In ottemperanza alla D.G.R. n.66 – 8975, si riporta quanto segue:

Questa modalità di calcolo viene ripetuta per ogni impegno violato.

#### **Ripetizione di Inadempienze**

Quando sono accertate infrazioni di gravità, entità e durata di livello alto (gravità = 5; entità = 5; durata = 5), queste vengono considerate come **inadempienze gravi** quando risultano ripetute nel tempo (articolo 20 comma 3 del DM n. 497 del 2019).

Qualora sia accertata un'inadempienza grave, relativa ad impegni od a gruppi di impegni, il sostegno è rifiutato o recuperato integralmente. Il beneficiario è altresì escluso dalla stessa misura o tipologia di operazione per l'anno civile dell'accertamento e per l'anno civile successivo.

In presenza di ripetizioni di un'**inadempienza non grave**, quando cioè il livello massimo ricorre una sola volta o non ricorre affatto, è applicata una maggiorazione della riduzione riferita all'impegno violato, doppia rispetto alle percentuali che si determinerebbero nella fattispecie in esame, in assenza di ripetizione. La ripetizione di un'inadempienza ricorre quando sono state accertate inadempienze analoghe negli ultimi

quattro anni o durante l'intero periodo di programmazione 2014‐2020 per lo stesso beneficiario e la stessa misura o tipologia di operazione o, riguardo al periodo di programmazione 2007‐2013, per una misura analoga. La ripetizione si determina a partire dall'anno dell'accertamento.

#### **False prove e omissioni intenzionali**

Analogamente a quanto previsto del medesimo Decreto Ministeriale per l'inadempienza grave, qualora si accerti che il beneficiario ha presentato prove false per ricevere l'aiuto oppure ha omesso per negligenza di fornire le necessarie informazioni, l'aiuto stesso è revocato integralmente e il beneficiario è altresì escluso dalla stessa misura o tipologia di operazione per l'anno civile dell'accertamento e per l'anno civile successivo." (art.17 DM n. 497/2019).

Sul sito di ARPEA è possibile scaricare la revisione n° 6 del "Manuale procedure, controlli e sanzioni" al link: https://www.iswebcloud.it/download/allegati/216/214815594510 0352 ALLEGATO 1 Manuale Proced ure Controlli e Sanzioni PSR 2014-20.pdf

#### 10.2.4. Vincolo destinazione d'uso

I soggetti beneficiari del contributo dovranno impegnarsi al rispetto dei vincoli di destinazione d'uso degli interventi finanziati per un periodo di anni 5.

Nei periodi come sopra definiti i beni non potranno essere distolti dalle finalità e dall'uso per cui sono stati ottenuti i benefici, né alienati né ceduti a qualunque titolo, né locati, salvo le eventuali cause di forza maggiore (vedi par. 20) che dovranno essere sottoposti a valutazione del GAL. Gli anni di vincolo devono essere computatati dalla data del pagamento finale (saldo) del contributo.

Nel periodo coperto da vincolo il beneficiario può tuttavia alienare gli oggetti di investimento finanziati a favore di altra impresa in possesso dei requisiti necessari a godere del contributo concesso, previa autorizzazione del GAL.

# <span id="page-29-0"></span>11. ISTRUTTORIA DELLE DOMANDE DI SOSTEGNO

## <span id="page-29-1"></span>11.1 Responsabile del procedimento e Responsabile del trattamento dei dati

Ai sensi della legge 241/1990 e s.m.i. e della legge regionale 14/2014 il Responsabile del Procedimento connesso al presente bando è:

- a. Maria Beatrice Pairotti
- Ai sensi del d.lgs. 196/2003 e del DPGR n. 5 del 1° febbraio 2010:

Il Responsabile del trattamento dei dati è:

b. Filippo Mobrici

## <span id="page-29-2"></span>11.2 Procedure generali di istruttoria

L'avvio del procedimento avverrà tramite comunicazione telematica.

La valutazione delle domande di sostegno, effettuata da un organo istruttore (singolo, tecnico istruttore o collegiale, commissione di valutazione), si articola nelle fasi di valutazione amministrativa, valutazione di merito, formazione della graduatoria e ammissione a finanziamento delle domande di sostegno.

11.2.1 Valutazione amministrativa delle domande

Tale fase comprende:

- c. la verifica del rispetto della modalità di trasmissione della domanda e la relativa completezza di compilazione, contenuti ed allegati;
- d. la verifica dell'ammissibilità del beneficiario;
- e. la verifica delle condizioni di ammissibilità, degli impegni e degli altri obblighi;
- f. la verifica dell'ammissibilità delle spese: la spesa risulti riferibile a quanto previsto nel paragrafo "spese ammissibili" del presente bando, rispetti i limiti e le condizioni di ammissibilità stabiliti dalla normativa di riferimento e dai relativi documenti di programmazione e attuazione;
- g. un eventuale sopralluogo dove è previsto l'intervento;
- h. la determinazione della spesa ammessa e della percentuale di contributo.

11.2.2 Valutazione di merito delle domande sulla base dei criteri selezione (Par. 7.7)

La valutazione comprende:

- $\checkmark$  attribuzione dei punteggi sulla base dei singoli criteri;
- ✓ attribuzione del punteggio complessivo;
- $\checkmark$  la verifica del raggiungimento del punteggio minimo.

A seguito della valutazione amministrativa e di merito, il Responsabile del procedimento, come previsto dall'articolo 10 bis della legge 7 agosto 1990, n. 241 e s.m.i e dall'articolo 17 della legge regionale 14 ottobre 2014, n. 14, prima della formale adozione di un provvedimento negativo o parzialmente positivo comunica all'interessato i motivi che ostano all'accoglimento totale o parziale della domanda. Entro il termine di dieci giorni (consecutivi) dal ricevimento della comunicazione, l'interessato ha diritto di presentare per iscritto le proprie controdeduzioni, eventualmente corredate da documenti.

La comunicazione di cui sopra interrompe i termini per concludere il procedimento, che iniziano nuovamente a decorrere dalla data di presentazione delle controdeduzioni o, in mancanza, dalla scadenza del termine di 10 giorni sopra indicato. Dell'eventuale mancato accoglimento delle controdeduzioni dell'interessato è data ragione nella motivazione del provvedimento finale di cui al successivo paragrafo 11.2.3.

11.2.3. Formazione della graduatoria e ammissione a finanziamento.

A seguito della conclusione della fase precedente verrà stilata la graduatoria stabilendo tre tipologie di domande:

a) domande ammesse e finanziabili con punteggio pari o superiore al punteggio minimo. Per queste domande verranno indicati:

- $\checkmark$  il punteggio definitivo assegnato,
- $\checkmark$  gli investimenti ammessi.
- ✓ l'ammontare del contributo concesso.

b) Domande inserite in graduatoria in posizione non finanziabile per carenza di risorse.

c) Domande escluse per mancanza di requisiti di ammissibilità, quindi domande respinte, non ammesse e archiviate.

A seguito dell'approvazione della graduatoria da parte del Consiglio di Amministrazione, per ogni domanda di sostegno è predisposto un verbale contenente l'esito:

- $\checkmark$  negativo, indicando le motivazioni per le quali l'istruttoria ha determinato tale esito negativo;
- ✓ positivo**,** indicando le motivazioni che hanno determinato l'esito positivo.

I verbali di istruttoria costituiscono la base per i provvedimenti finali di:

- $\checkmark$  rigetto delle domande di sostegno con motivazione dell'archiviazione stessa;
- $\checkmark$  approvazione del progetto e concessione del contributo (investimenti ammessi a contributo, spesa ammessa a contributo, contributo concesso, termine per la conclusione degli investimenti, eventuali prescrizioni che l'impresa è tenuta ad osservare).

Il provvedimento finale con gli esiti di istruttoria, a cura del Responsabile del procedimento, è comunicato al beneficiario mediante comunicazione telematica. La graduatoria verrà inoltre pubblicata sul sito del GAL nella sezione Amministrazione trasparente/Sovvenzioni, contributi, sussidi, vantaggi economici/Atti di concessione/Graduatorie PSL 2014 – 2020.

#### 11.2.4 Conclusione della procedura di istruttoria

La procedura si conclude entro 120 giorni dall'avvio del procedimento, fatte salve le sospensioni previste dal bando.

Qualora le risorse disponibili non siano sufficienti a finanziare, nella sua globalità, l'ultimo progetto inserito in graduatoria utile, il GAL potrà valutare, previo accordo con il proponente, di diminuire proporzionalmente la spesa ammissibile a finanziamento; la spesa ammessa non potrà, in ogni caso, essere inferiore alla spesa minima stabilita dal Bando.

# <span id="page-31-0"></span>12. PRESENTAZIONE DELLE DOMANDE DI PAGAMENTO

## <span id="page-31-1"></span>12.1. Domanda di anticipo

Il beneficiario può richiedere l'erogazione di un anticipo pari al massimo al 50% dell'importo del contributo concesso a fronte dell'accensione di idonea garanzia fideiussoria (per il privato), di importo corrispondente al 100 % dell'importo anticipato.

Il pagamento è disposto da ARPEA, sulla base degli elenchi di liquidazione predisposti dai GAL in convenzione con ARPEA stessa.

Alla domanda di pagamento dell'anticipo, presentata esclusivamente per via telematica tramite la compilazione della domanda informatizzata presente in SIAP, il beneficiario deve allegare la seguente documentazione:

 $\checkmark$  garanzia a favore di ARPEA resa nel seguente modo:

- polizza fideiussoria bancaria o assicurativa, contratta con un istituto di credito o assicurativo, secondo il modello pubblicato sul sito di ARPEA. Gli istituti assicurativi che rilasciano le polizze fideiussorie devono essere iscritti all'IVASS e autorizzati per il ramo cauzioni (Istituto per la Vigilanza sulle Assicurazioni); la garanzia dovrà avere efficacia fino a quando non sia rilasciata apposita autorizzazione allo svincolo da parte di ARPEA;

✓ dichiarazione della data di inizio dell'intervento sottoscritta dal richiedente;

 $\checkmark$  nel caso di opere edili (strutture e infrastrutture), certificato di inizio lavori inoltrato o dichiarazione di inizio lavori rilasciato dal direttore degli stessi.

## <span id="page-32-0"></span>12.2. Domanda di acconto (SAL: Stato di Avanzamento Lavori)

I beneficiari hanno facoltà di richiedere acconti, in modo che la somma tra anticipo e acconti ricevuti non superi l'80% del contributo concesso.

Il pagamento è disposto da ARPEA, sulla base degli elenchi di liquidazione predisposti dal GAL in convenzione con ARPEA stessa.

Alla domanda di pagamento del SAL, presentata esclusivamente per via telematica tramite la compilazione della domanda informatizzata presente in SIAP, il beneficiario deve allegare la seguente documentazione:

a. copia delle fatture relative agli investimenti realizzati: tutte le fatture devono obbligatoriamente riportare nell'oggetto (apposto dal fornitore) la dicitura "PSR 2014-20, Regione Piemonte, Mis. 6 Op. 6.4.1, domanda di sostegno n. ……." o il CUP, pena l'inammissibilità dell'importo relativo. Fanno eccezione:

1. le fatture relative alle spese di cui all'art. 45 paragrafo 2 lettera c) del reg. (UE) 1305/2013 (spese generali, come onorari di architetti, ingegneri e consulenti, compensi per consulenze in materia di sostenibilità ambientale ed economica, inclusi studi di fattibilità), per gli investimenti relativi alle misure che rientrano nel campo di applicazione dell'art. 42 TFUE, sostenute prima della presentazione della domanda di sostegno;

2. le fatture relative a spese connesse ad emergenze dovute a calamità naturali, eventi catastrofici, avversità atmosferiche o cambiamenti bruschi e significativi delle condizioni socioeconomiche sostenute dopo il verificarsi dell'evento ((art. 60 Reg (UE) 1305/2013) (qualora previsti dal bando);

3. le fatture relative al pagamento delle utenze (telefono, luce, etc) qualora previste dal bando); 4. gli scontrini, le quietanze di pagamento F24, i cedolini del personale, ricevute di pagamento TFR, ricevute per spese postali (qualora previste dal bando).

Nei casi da 1 a 4, dovrà essere apposta dal beneficiario la medesima dicitura di annullamento sul documento contabile originale, intendendo quella archiviata nel rispetto della normativa civilistica e fiscale; quanto presentato dovrà essere conforme a tale originale, pena l'inammissibilità dell'importo relativo.

L'introduzione dell'obbligo di emissione di fattura elettronica per tutti gli operatori economici (con le deroghe previste dalla norma) comporta che le fatture elettroniche siano caricate sull'applicativo nelle seguenti forme alternative:

- o copia analogica in formato .pdf con foglio di stile (formato) ministeriale;
- o copia analogica in formato .pdf con fogli di stile (formati) diversi da quello ministeriale derivanti dai software dedicati per la fatturazione elettronica;

Il formato .xml dovrà però essere disponibile per la verifica in sede di controllo in loco;

La dicitura PSR 2014-20, Regione Piemonte, Mis. 6 Op. 6.4.1, domanda di sostegno n. ……." o il CUP dovranno comparire nella fattura in formato .xml e, di conseguenza, nella copia analogica in formato .pdf con fogli di stile ministeriale oppure con fogli di stile (formati) diversi da quello ministeriale derivanti dai software dedicati per la fatturazione elettronica. Non è valida l'apposizione della dicitura soltanto sulla fattura "copia di cortesia".

- b. tracciabilità dei pagamenti effettuati mediante copia di disposizioni di pagamento ed estratto conto con evidenza dei pagamenti relativi all'intervento; a tale proposito si evidenzia che tutti i pagamenti devono essere effettuati solo da conti correnti riconducibili al beneficiario e non da soggetti terzi pena la parziale o totale mancata liquidazione del contributo spettante;
- c. documenti comprovanti la regolare procedura autorizzativa, quali la Comunicazione di inizio lavori asseverata (Cila), il permesso di costruire, la SCIA e la SCIA alternativa al permesso di costruire e in genere la regolarità amministrativa e urbanistica dell'intervento edile;
- <span id="page-33-0"></span>d. Per i lavori edili: computo metrico di SAL che consenta (tramite l'elaborazione macrovoci e voci di spesa) un agevole e indiscutibile raffronto con le fatture emesse e liquidate. Il CM per il SAL dovrà anche essere raffrontabile (voce per voce) con il CM presentato in allegato alla domanda di sostegno e con quello allegato ad eventuali richieste di variante.

Per quanto riguarda la documentazione fiscale giustificativa delle spese sostenute (fatture o documentazione probante equivalente) e dei pagamenti effettuati non dovrà essere allegata alla domanda ma bensì caricata a Sistema in una apposita sezione denominata "Documenti di spesa". Per le modalità di rendicontazione delle spese si si rimanda al Manuale operativo: [http://www.sistemapiemonte.it/eXoRisorse/dwd/servizi/Agricoltura/psr1420/Manuale\\_Gestione\\_docume](http://www.sistemapiemonte.it/eXoRisorse/dwd/servizi/Agricoltura/psr1420/Manuale_Gestione_documenti_spesa_V01.pdf) [nti\\_spesa\\_V01.pdf.](http://www.sistemapiemonte.it/eXoRisorse/dwd/servizi/Agricoltura/psr1420/Manuale_Gestione_documenti_spesa_V01.pdf)

# 12.3. Domanda di saldo

Entro la data di scadenza prevista dal bando o da eventuali proroghe richieste e concesse per la presentazione della domanda di saldo, che corrisponde alla conclusione dei lavori, il beneficiario deve chiedere il saldo del contributo presentando una domanda di pagamento in cui rendiconta la spesa sostenuta.

La domanda di pagamento del saldo deve essere presentata mediante il portale SIAP e nelle medesime modalità delle precedenti domande.

La richiesta di saldo presentata oltre i termini, in assenza di richiesta di proroga non è ricevibile e determina la revoca del contributo concesso con l'eventuale restituzione delle somme già percepite per anticipi e/o acconti, maggiorate degli interessi legali. Il pagamento è disposto da ARPEA che si avvale, per l'istruttoria delle domande di pagamento, del GAL, in forza dell'apposita convenzione stipulata ai sensi dell'Art. 7 del Regolamento (UE) n. 1306/2013.

Alla domanda di pagamento del Saldo il beneficiario deve allegare la seguente documentazione (gli allegati sono da realizzare a totale cura del beneficiario):

- a. relazione finale sui lavori/attività svolti, comprensive di tavole, computi, e contabilità finale approvata dal beneficiario ecc.;
- b. certificato di regolare esecuzione;
- c. documenti comprovanti le regolari procedure autorizzative, quali la Comunicazione di inizio lavori asseverata (Cila), il permesso di costruire, la SCIA e la SCIA alternativa al permesso di costruire e in genere la regolarità amministrativa e urbanistica dell'intervento;
- d. dichiarazione di conformità degli impianti, qualora dovuta;
- e. visura camerale attestante l'adozione dell'opportuna attività così come previsto dall'ambito tematico in cui l'intervento è inserito ("sostegno ad attività specificamente connesse al settore agrituristico", par. 1) e dalla l.r. 22 gennaio 2019, n. 1. "Riordino delle norme in materia di agricoltura e di sviluppo rurale";
- f. dimostrazione dell'avvenuta iscrizione nell'elenco regionale delle Fattorie Didattiche;
- g. copia delle fatture relative agli investimenti realizzati: tutte le fatture devono obbligatoriamente riportare nell'oggetto (apposto dal fornitore) la dicitura "PSR 2014-20, Regione Piemonte, Mis. 6 Op.
	- 6.4.1, domanda di sostegno n. ……." o il CUP, pena l'inammissibilità dell'importo relativo. Fanno eccezione:

1. le fatture relative alle spese di cui all'art. 45 paragrafo 2 lettera c) del reg. (UE) 1305/2013 (spese generali, come onorari di architetti, ingegneri e consulenti, compensi per consulenze in materia di sostenibilità ambientale ed economica, inclusi studi di fattibilità), per gli investimenti relativi alle misure che rientrano nel campo di applicazione dell'art. 42 TFUE, sostenute prima della presentazione della domanda di sostegno;

2. le fatture relative a spese connesse ad emergenze dovute a calamità naturali, eventi catastrofici, avversità atmosferiche o cambiamenti bruschi e significativi delle condizioni socioeconomiche sostenute dopo il verificarsi dell'evento ((art. 60 Reg (UE) 1305/2013) (qualora previsti dal bando);

3. le fatture relative al pagamento delle utenze (telefono, luce, etc) qualora previste dal bando); 4. gli scontrini, le quietanze di pagamento F24, i cedolini del personale, ricevute di pagamento TFR, ricevute per spese postali (qualora previste dal bando).

Nei casi da 1 a 4, dovrà essere apposta dal beneficiario la medesima dicitura di annullamento sul documento contabile originale, intendendo quella archiviata nel rispetto della normativa civilistica e fiscale; quanto presentato dovrà essere conforme a tale originale, pena l'inammissibilità dell'importo relativo.

L'introduzione dell'obbligo di emissione di fattura elettronica per tutti gli operatori economici (con le deroghe previste dalla norma) comporta che le fatture elettroniche siano caricate sull'applicativo nelle seguenti forme alternative:

- a. copia analogica in formato .pdf con foglio di stile (formato) ministeriale;
- b. copia analogica in formato .pdf con fogli di stile (formati) diversi da quello ministeriale derivanti dai software dedicati per la fatturazione elettronica;

Il formato .xml dovrà però essere disponibile per la verifica in sede di controllo in loco;

La dicitura PSR 2014-20, Regione Piemonte, Mis. 6 Op. 6.4.1, domanda di sostegno n. ……." o il CUP dovranno comparire nella fattura in formato .xml e, di conseguenza, nella copia analogica in formato .pdf con fogli di stile ministeriale oppure con fogli di stile (formati) diversi da quello ministeriale derivanti dai software dedicati per la fatturazione elettronica. Non è valida l'apposizione della dicitura soltanto sulla fattura "copia di cortesia".

- h. tracciabilità dei pagamenti effettuati mediante copia di disposizioni di pagamento ed estratto conto con evidenza dei pagamenti relativi all'intervento; a tale proposito si evidenzia che tutti i pagamenti devono essere effettuati solo da conti correnti riconducibili al beneficiario del contributo e non da soggetti terzi pena la parziale o totale mancata liquidazione del contributo spettante;
- i. per i lavori edili: computo metrico consuntivo che consenta (tramite l'elaborazione di macrovoci e voci di spesa) un agevole e indiscutibile raffronto con le fatture emesse e liquidate. Il CM per il Saldo dovrà anche essere raffrontabile (voce per voce) con il CM presentato eventualmente per il SAL o per la variante e in allegato alla domanda di aiuto. Tra la spesa accertata da fatture e la spesa risultante dal CM a saldo verrà ammessa la spesa minore,
- j. documentazione fotografica degli investimenti realizzati.

Per quanto riguarda la documentazione fiscale giustificativa delle spese sostenute (fatture o documentazione probante equivalente) e dei pagamenti effettuati non dovrà essere allegata alla domanda ma bensì caricata a Sistema in una apposita sezione denominata "Documenti di spesa". Per le modalità di rendicontazione delle spese si si rimanda al Manuale operativo: [http://www.sistemapiemonte.it/eXoRisorse/dwd/servizi/Agricoltura/psr1420/Manuale\\_Gestione\\_docume](http://www.sistemapiemonte.it/eXoRisorse/dwd/servizi/Agricoltura/psr1420/Manuale_Gestione_documenti_spesa_V01.pdf) [nti\\_spesa\\_V01.pdf.](http://www.sistemapiemonte.it/eXoRisorse/dwd/servizi/Agricoltura/psr1420/Manuale_Gestione_documenti_spesa_V01.pdf)

# <span id="page-35-0"></span>13. ISTRUTTORIA DELLE DOMANDE DI PAGAMENTO

L'istruttore delle domande di pagamento procede ai seguenti controlli amministrativi:

- $\checkmark$  Verifica della conformità dell'operazione con quanto ammesso al sostegno, compresi il mantenimento degli impegni e il rispetto dei criteri di selezione (per il saldo).
- $\checkmark$  Verifica tecnica sugli interventi attuati e rendicontati in base a costi sostenuti.
- ✓ Verifica dei costi sostenuti e dei pagamenti effettuati, vale a dire che le spese sostenute siano relative all'intervento finanziato e la documentazione fiscale sia conforme ai punti b) e c) del paragrafo 12.3. Per i lavori edili verifica sul CM stato finale e confronto con spesa accertata da fatture (accertamento della spesa).
- ✓ Verifica dell'assenza di doppi finanziamenti
- $\checkmark$  Verifica della spesa ammessa e del contributo concesso per eventuali anticipi e/o a SAL (per il saldo).
- $\checkmark$  Definizione della spesa accertata e del contributo ammesso.
- ✓ Visita sul luogo (collaudo) per verificare la realizzazione dell'investimento, valutando soprattutto la conformità al progetto ammesso a finanziamento (svolto da un tecnico incaricato da GAL)

A conclusione dell'istruttoria l'istruttore redige un verbale di istruttoria (prendendo atto del verbale di controllo in loco/collaudo) contenente la proposta di esito:

- a) negativo indicando le motivazioni per le quali l'istruttoria ha determinato tale esito negativo;
- b) positivo indicando gli elementi che hanno determinato l'esito positivo:
	- a. il mantenimento del punteggio definitivo assegnato (o posizione in graduatoria);
	- b. l'importo totale accertato;
	- c. l'ammontare del contributo da liquidare.
- c) parzialmente positivo: (nel caso di esclusione di voci di spesa, o di riduzioni e sanzioni di cui al paragrafo 15).

In caso di esito negativo o parzialmente positivo viene informato il beneficiario che, entro 10 giorni lavorativi, a partire dal giorno successivo alla data di ricezione, può presentare per iscritto le osservazioni corredate da eventuali documenti come previsto dalle leggi 7 agosto 1990, n. 241 e s.m.i. e dall'articolo 17 della legge regionale 14 ottobre 2014 (partecipazione al procedimento istruttorio).

Di queste osservazioni è dato conto nel verbale di istruttoria che deve spiegare il motivo del loro accoglimento o della loro non accettazione. Dell'esito di tale esame è data la prevista comunicazione a coloro che hanno presentato osservazioni.

Sulla base dei controlli amministrativi effettuati l'istruttore determina l'importo totale accertato e il relativo contributo da liquidare.

In conformità con le procedure previste dalle disposizioni su procedimento amministrativo, il RP acquisisce i verbali delle domande di pagamento (anticipo, acconto, saldo) istruite, inserendoli in un elenco che viene sottoposto ad approvazione o ratifica del CdA del GAL.

A seguito dell'approvazione del Consiglio di Amministrazione, o preliminarmente al CdA ma con successiva ratifica, gli elenchi vengono trasmessi ad ARPEA tramite il portale SIAP.

# <span id="page-37-0"></span>SEZIONE IV – CONTROLLI, PROROGHE, VARIANTI, NORMATIVE

# <span id="page-37-1"></span>14. CONTROLLI

## <span id="page-37-2"></span>14.1 Controlli in loco

Se la domanda rientra nel campione del 5% della spesa pagata annualmente, l'operazione connessa sarà sottoposta a controllo in loco per la verifica:

- a) dell'attuazione dell'operazione in conformità delle norme applicabili,
- b) di tutti i criteri di ammissibilità,
- c) degli impegni e degli altri obblighi relativi alle condizioni per la concessione del sostegno che è possibile controllare al momento della visita,
- d) dell'esattezza dei dati dichiarati dal beneficiario (raffrontandoli con i documenti giustificativi), compresa l'esistenza di documenti, contabili o di altro tipo, a corredo delle domande di pagamento presentate dal beneficiario e, se necessario, un controllo sull'esattezza dei dati contenuti nella domanda di pagamento sulla base dei dati o dei documenti commerciali tenuti da terzi;
- e) della destinazione (o prevista destinazione) dell'operazione che deve coincidere con quanto ammesso.

Relativamente alla verifica della conformità delle fatture presentate con gli originali in possesso del beneficiario, in caso di fatture elettroniche queste dovranno essere trasmesse al controllore (mediante trasmissione di integrazioni) nel formato tracciato .xml o.xml.p7m originale. Il funzionario controllore mediante applicazioni disponibili online, potrà "leggere" il file tracciato trasmesso e confrontarlo dunque con il pdf allegato alla domanda di pagamento.

Il controllo in loco sarà svolto da ARPEA. I controlli in loco possono essere preceduti da un preavviso che non può essere superiore a 14 giorni. Sulla base dell'esito del controllo in loco effettuato il controllore redige apposito verbale eventualmente rideterminando l'importo del contributo.

Il GAL effettua il controllo delle autodichiarazioni fornite dal beneficiario per le pratiche estratte da ARPEA (come definito dalla norma regionale L. R. 24/20214); si precisa che per le domande di pagamento estratte verranno controllare tutte le dichiarazioni presentate dai beneficiari (dalla domanda di sostegno alla domanda di saldo).

# <span id="page-37-3"></span>14.2. Controlli ex-post

Successivamente all'erogazione del saldo l'investimento finanziato può essere soggetto ad un controllo ex post, per la verifica della sussistenza dell'investimento nelle modalità con cui è stato finanziato.

Infatti, se entro cinque anni dal pagamento finale si verifica una delle seguenti condizioni:

- a) cessazione o rilocalizzazione di un'attività al di fuori dell'area del GAL;
- b) cambio di proprietà di un'infrastruttura che procuri un vantaggio indebito a un'impresa o a un ente pubblico;
- c) una modifica sostanziale che alteri la natura, gli obiettivi o le condizioni di attuazione dell'operazione, con il risultato di comprometterne gli obiettivi originari.

Il contributo è restituito dal beneficiario in proporzione al periodo per il quale i requisiti non sono stati soddisfatti. Il controllo ex-post sarà svolto da ARPEA.

### 14.3 Controlli antimafia

Ai sensi di quanto disposto dal D.lgs. 159/2011 e dalla L. 161/2017 e s.m.i., al fine dell'erogazione di contributi/premi è necessaria la verifica dell'informazione antimafia. La richiesta e l'acquisizione delle certificazioni antimafia devono essere effettuate tramite la Banca Dati Nazionale Unica per la Documentazione Antimafia (BDNA), come da procedura pubblicata sul sito del Ministero dell'Interno. La documentazione che il GAL, in qualità di Organismo Delegato, deve acquisire al fine dell'inserimento della richiesta di informazione e/o comunicazione antimafia su BDNA, debitamente sottoscritta dal beneficiario, è archiviata e consultabile all'interno del fascicolo aziendale del richiedente presente nell'Anagrafe Agricola Unica del Piemonte (Sistema Piemonte) nella sezione Documenti.

Le dichiarazioni sottoscritte dal beneficiario e inserite nell'apposita sezione del fascicolo aziendale e utilizzate per effettuare la richiesta di informazione antimafia hanno una validità di 6 mesi dalla data di sottoscrizione delle stesse.

La richiesta di informazione antimafia ha una validità di 1 anno dalla data di protocollo della stessa. Pertanto passato l'anno e in assenza di informazione antimafia è necessario provvedere all'inserimento di una nuova richiesta di informazione.

L'informazione antimafia ha una validità di dodici mesi dalla data dell'acquisizione (art. 86, co. 2 D. Lgs. 159/2011 e ss.mm.ii.), salvo che non siano intercorse modificazioni dell'assetto societario (art. 86, co. 3 D. Lgs. 159/2011 e ss.mm.ii.) che devono essere prontamente segnalate da parte del beneficiario, inserite all'interno della documentazione del fascicolo aziendale in maniera tale da poter effettuare una nuova richiesta di informazione antimafia.

Il GAL, in qualità di Organismo Delegato, deve verificare la presenza e/o validità di una richiesta di informazione antimafia o dell'informazione stessa alla data d'inserimento della domanda di pagamento (di qualsiasi tipo, vale a dire anticipo acconto o saldo), alla chiusura dell'istruttoria e inserimento della pratica all'interno di un elenco di liquidazione. Nel caso in cui tale certificazione non fosse presente, fosse scaduta, o fosse in scadenza (**45 gg dalla scadenza), l'Organism**o Delegato deve provvedere ad effettuare una richiesta. E' necessario effettuare una richiesta di informativa antimafia per procedimento (codice domanda). All'atto dell'esecuzione dei controlli SIGC da parte dell'Organismo Delegato, l'applicativo Sistema Piemonte segnala la necessità di acquisizione della certificazione antimafia. Al momento della richiesta della certificazione antimafia, la domanda di pagamento può essere chiusa e approvata inserendo i dati della richiesta (data, protocollo, …) nella finestra di correzione del controllo bloccante all'interno del procedimento, oppure nella apposita sezione "Certificato Antimafia" dell'applicativo Sistema Piemonte PSR 2014-20. Previa risoluzione dell'anomalia sarà possibile inserire in elenco di liquidazione la domanda. Trascorsi 30 giorni dalla data di richiesta su BDNA (data calcolata in base alla data di protocollo della richiesta inserita sul sistema informativo), ARPEA potrà effettuare il pagamento "sotto condizione risolutiva".

Le informazioni antimafia ricevute da parte delle Prefetture devono essere rese disponibili all'ARPEA inserendo i dati dell'informazione (data, protocollo, …) ed allegando il relativo file direttamente nella apposita sezione "Certificato antimafia" dell'applicativo PSR 2014-2020. Tale documento è valido per il solo procedimento per cui è stato richiesto, e non per il beneficiario e dunque non per altre domande di sostegno e/o pagamento da lui presentate.

# <span id="page-38-0"></span>15 RIDUZIONI E SANZIONI

<span id="page-38-1"></span>Ai sensi del Reg. UE 809/2024, art. 63, qualora il contributo richiesto superi in domanda di pagamento di più del 10% quello erogabile a seguito delle verifiche, si applica una sanzione pari alla differenza tra i due valori, comunque non oltre la revoca totale del sostegno. L'eventuale riduzione del contributo, calcolata come indicato, si applica anche a seguito dei controlli in loco ed ex post.

Tuttavia, non si applicano sanzioni, se il beneficiario può dimostrare in modo soddisfacente all'autorità competente di non essere responsabile dell'inclusione dell'importo non ammissibile o se l'autorità competente accerta altrimenti che l'interessato non è responsabile.

In applicazione delle determinazioni e deliberazioni di applicazione del DM attuativo del Reg. 640/14, art. 35 (documenti attuativi), sono stati definiti gli impegni ai quali le operazioni finanziate dal presente bando dovranno sottostare (paragrafo 10.2.3).

In caso di mancato rispetto di tali impegni, si applica per ogni infrazione una riduzione parziale o totale, dei pagamenti ammessi, per la tipologia di operazione a cui si riferiscono gli impegni violati. La percentuale della riduzione è determinata in base alla gravità, entità e durata di ciascuna violazione secondo le modalità meglio specificate dalla DGR n. 32-4953 del 2 maggio 2017. In caso di violazioni di gravità, entità e durata di livello massimo, il beneficiario è escluso dal sostegno con conseguente revoca della concessione e recupero degli importi indebitamente percepiti.

# 16. PROROGHE

Il beneficiario, per la realizzazione degli interventi, può richiedere al massimo 6 (sei) mesi in totale di proroga a decorrere dal giorno successivo al termine definito dal presente Bando per la realizzazione degli investimenti.

In ogni caso, a suo insindacabile giudizio, il GAL si riserva di non approvare la richiesta di proroga. Potranno essere valutate eccezioni esclusivamente in considerazione delle condizioni pedo-climatiche particolarmente sfavorevoli.

La proroga può essere concessa solamente in presenza di motivazioni oggettive e non imputabili alla volontà del beneficiario.

La richiesta di proroga deve essere presentata all'Ente istruttore prima della scadenza del termine per la presentazione della domanda di saldo, esclusivamente tramite il portale SIAP: non saranno accettate richieste di proroga trasmesse in modalità diversa.

Il tecnico istruttore istruisce la richiesta di proroga e formula una proposta al Responsabile del procedimento. Il Responsabile del procedimento può concedere o non concedere la proroga comunicando in entrambi i casi, con nota scritta, la decisone al beneficiario.

L'esito dell'istruttoria è sottoposto dal RP a ratifica del CdA.

La richiesta di proroga sospende il termine di scadenza per la realizzazione degli investimenti, fino all'emanazione del provvedimento di concessione o meno da parte del GAL, il quale individuerà eventualmente la nuova scadenza.

# <span id="page-39-0"></span>17. VARIANTI

## <span id="page-39-1"></span>17.1. Definizione di variante

Sono considerate varianti i cambiamenti del progetto originario, anche con annullamento di voci di spesa contenute nella domanda di aiuto e/o inserimento di nuove voci, a condizione che non comportino modifiche agli obiettivi e ai parametri che hanno reso l'iniziativa finanziabile e che sia garantito il mantenimento dei requisiti che hanno determinato l'approvazione del progetto in base ai criteri di selezione.

Nel corso della realizzazione del progetto finanziato, non sono considerate varianti:

1. gli adattamenti tecnico-economici come di seguito descritti.

I richiedenti possono, nel corso della realizzazione degli investimenti, apportare adattamenti tecnicoeconomici degli investimenti approvati purché questi rappresentino al massimo il 20% della spesa totale ammessa a finanziamento, al netto delle spese generali e tecniche.

L'adattamento tecnico-economico deve:

- ✓ rispettare tutta la disciplina di cui alla misura del presente bando cui si riferisce la domanda;
- $\checkmark$  rispettare gli obiettivi specifici della linea d'intervento;
- ✓ confermare la finalità del progetto iniziale approvato;
- ✓ non comprendere nuove voci di spesa;
- ✓ non comportare l'aumento della spesa ammessa e del contributo concesso nonché una riduzione del punteggio di merito;
- $\checkmark$  rappresentare al massimo il 20% della spesa totale ammessa a finanziamento, al netto delle spese generali e tecniche.

Per calcolare l'entità dell'adattamento tecnico-economico (con massimale del 20%), l'importo massimo dello scostamento in aumento di una o più voci di spesa già esistenti non può superare complessivamente il 20% della spesa ammessa (eventualmente anche a seguito di variante); tale importo chiaramente andrà a compensare una riduzione di pari entità o superiore per una o più altre voci di spesa. Non sono ammesse variazioni in aumento della spesa ammessa.

Gli adattamenti tecnico-economici non comportano una richiesta telematica sul SIAP al GAL

- 2. I cambi di fornitore (da documentare con ulteriori richieste di preventivi);
- 3. Le volture delle domande ad altri soggetti, a seguiti di trasformazione aziendale, cessione/fusione/incorporazione, variazione di ragione sociale, insediamento di eredi, ecc. (per tali procedure si richiede la semplice variazione di intestazione del beneficiario) a condizione che sia garantita la possibilità di identificare il bene e fermo restando l'importo della spesa ammessa in sede di istruttoria.

Le suddette modifiche sono considerate ammissibili in sede di accertamento finale, nei limiti della spesa ammessa a finanziamento, purché siano motivate nella relazione tecnica finale e non alterino le finalità del progetto originario.

Possono essere utilizzate per le varianti, alle condizioni sopra definite, sconti applicati dai fornitori.

Le varianti presentate dovranno comunque rispettare la previsione secondo la quale il costo totale dell'intervento successivo alla variante non potrà essere inferiore al 60% (coerente con il par.7.4) del costo totale ammesso a contributo in fase di iniziale presentazione della domanda di sostegno.

# <span id="page-40-0"></span>17.2. Presentazione della domanda di variante

La domanda di variante può essere presentata unicamente con riferimento alle domande istruite e finanziate. Il beneficiario può presentare al massimo due (2) richieste di variante per ciascuna domanda di contributo. Il beneficiario deve inoltrare, tramite SIAP, al GAL, un'apposita domanda di variante corredata da:

- 1. relazione tecnica con le motivazioni delle modifiche del progetto inizialmente approvato;
- 2. documentazione di cui al precedente paragrafo "Documenti da allegare alla domanda" debitamente aggiornata in relazione alla variante richiesta;
- 3. quadro di confronto chiaro ed esplicito specie a livello di Computo Metrico, tra la situazione inizialmente prevista e quella che si determina a seguito della variante. I Computi Metrici, a partire

da quello presentato in allegato alla domanda di aiuto, devono essere confrontabili in dettaglio voce per voce.

Non sono ammissibili varianti in sanatoria.

Le varianti devono sempre essere richieste al GAL e da questo approvate; l'acquisto dei beni o la realizzazione delle opere oggetto di variante eseguiti prima della presentazione su SIAP della domanda di variante sono effettuati a totale rischio e pericolo del beneficiario che non potrà pretendere alcun beneficio in caso di respingimento parziale o totale della variante.

## <span id="page-41-0"></span>17.3. Istruttoria della domanda di variante

L'organo istruttore della domanda di sostegno istruisce la domanda di variante ai fini della determinazione della spesa ammissibile e del contributo concesso.

La variante è autorizzata a condizione che:

- ✓ la nuova articolazione della spesa non alteri le finalità originarie del progetto,
- $\checkmark$  rispetti le caratteristiche tecniche degli interventi, le condizioni e i limiti indicati nelle presenti disposizioni attuative,
- ✓ non determini una diminuzione del punteggio attribuito che causi l'esclusione della domanda dalla graduatoria delle domande finanziate,
- $\checkmark$  non comporti un aumento del contributo concesso (eventuali maggiori spese sono totalmente a carico del richiedente); o fermo restando la spesa ammessa in sede di istruttoria.

L'esito dell'istruttoria è sottoposto dall'organo istruttore ad approvazione (o ratifica) del Consiglio di Amministrazione del GAL e comunicato tempestivamente al beneficiario a cura del Responsabile del Procedimento.

Il beneficiario che esegua le varianti preventivamente richieste senza attendere l'autorizzazione del RP, si assume il rischio che le spese sostenute non siano riconosciute a consuntivo, nel caso in cui la variante non sia autorizzata.

In caso di mancata autorizzazione della variante richiesta, ai fini della rendicontazione delle spese, rimane valido il progetto finanziato inizialmente, fatto salvo quanto specificato al Par 14.

# <span id="page-41-1"></span>18. DECADENZA DEL CONTRIBUTO

La domanda ammessa a finanziamento decade totalmente a seguito di:

- $\checkmark$  perdita dei requisiti di ammissione;
- ✓ mancata conclusione degli interventi entro il termine fissato fatte salve le possibilità di proroga;
- ✓ realizzazione di investimenti con spesa ammissibile inferiore alla soglia minima, salvo quanto previsto al par.7.6 (ribassi d'asta e scontistica);
- $\checkmark$  realizzazione di investimenti che non rispondono a requisiti di funzionalità e completezza;
- ✓ mancato rispetto degli impegni essenziali (par 10.2.3.) e del vincolo di destinazione d'uso (fatte salvo quanto descritto al Par. 10.2.4);
- ✓ violazione del divieto di cumulo;
- $\checkmark$  non veridicità delle dichiarazioni presentate;
- $\checkmark$  esito negativo dell'eventuale controllo ex post.

In tali casi i beneficiari sono tenuti alla restituzione dei contributi ricevuti e dei relativi interessi, fatta salva l'applicazione di ulteriori sanzioni che venissero disposte a livello regionale, nazionale o comunitario.

## <span id="page-42-0"></span>19. PARTECIPAZIONE DEL BENEFICIARIO ALL'ITER DELLA DOMANDA

Il beneficiario può partecipare all'iter della sua domanda di sostegno direttamente sul SIAP.

## <span id="page-42-1"></span>19.1. Ritiro della domanda

In qualsiasi momento il beneficiario può rendersi conto che non è più in grado di portare avanti l'investimento per cui ha richiesto il sostegno. In tal caso può procedere con la rinuncia della domanda di sostegno direttamente dal SIAP, se la domanda stessa non è ancora stata ammessa al finanziamento. Diversamente, farà richiesta scritta di rinuncia al Responsabile del Procedimento, che procederà con la revoca direttamente sul SIAP.

## <span id="page-42-2"></span>19.2. Riesami/ricorsi

Nel caso di domanda non ammessa al finanziamento o di esito negativo di domande di pagamento (con revoca del sostegno), il beneficiario può richiedere all'ente istruttore il riesame della pratica ed eventualmente impugnare il provvedimento di rigetto di fronte all'autorità giudiziaria (Foro di Asti e Alessandria) con le modalità e tempistiche descritte nel PSL approvato.

#### <span id="page-42-3"></span>19.3. Errori palesi

Nel caso in cui il beneficiario si sia reso conto di aver commesso un errore palese nella compilazione di qualsiasi domanda, può richiedere all'ente istruttore la correzione in qualsiasi momento purché non sia ancora stato informato dall'amministrazione circa gli eventuali errori contenuti nella domanda né di un eventuale controllo in loco.

Per la correzione dell'errore palese il beneficiario deve produrre la documentazione che dimostri l'evidenza dell'errore e di aver agito in buona fede.

# <span id="page-42-4"></span>20. CAUSE DI FORZA MAGGIORE

Ai fini del sostegno, la "forza maggiore" e le "circostanze eccezionali" possono essere, in particolare, riconosciute nei seguenti casi:

- $\checkmark$  il decesso del beneficiario;
- ✓ l'incapacità professionale di lunga durata del beneficiario;
- $\checkmark$  una calamità naturale grave che colpisce seriamente l'azienda;
- $\checkmark$  la distruzione fortuita dei fabbricati aziendali adibiti all'attività di impresa;
- ✓ l'esproprio della totalità o di una parte consistente dell'azienda se tale esproprio non poteva essere previsto alla data di presentazione della domanda.

In tali casi, entro 15 giorni lavorativi dalla data in cui il beneficiario (o il suo rappresentante) sia in condizione di farlo, dev'essere comunicata per iscritto la causa di forza maggiore unitamente alla relativa documentazione probante.

## <span id="page-42-5"></span>21. COMUNICAZIONE DI CESSIONE DI AZIENDA CON SUBENTRO DEGLI IMPEGNI

Nel caso il beneficiario ceda totalmente o parzialmente la sua azienda ad un altro soggetto nel periodo intercorrente tra la presentazione della domanda di sostegno e il termine ultimo del periodo del rispetto degli impegni, a quest'ultimo è consentito il subentro purché sia in possesso dei requisiti di ammissibilità e

dei requisiti di valutazione necessari al mantenimento nella graduatoria definitiva in posizione utile al finanziamento.

Per qualsiasi motivo, e per ammettere la sussistenza della pratica anche dopo il passaggio, occorre verificare che le ragioni di cambio consentano comunque il mantenimento degli investimenti e degli impegni sottoscritti con la domanda di sostegno e per i quali si beneficia del contributo.

Pertanto, il beneficiario iniziale presenterà domanda di voltura della pratica al GAL segnalando le generalità del nuovo beneficiario (che dovrà aver costituito idoneo fascicolo aziendale) e i motivi del cambio, mentre il nuovo beneficiario dovrà dichiarare la propria volontà a proseguire gli investimenti e a mantenere gli impegni correlati alla domanda.

Il GAL provvederà a verificare la sussistenza delle condizioni per la voltura della pratica, vale a dire:

a. in caso di trasferimento parziale o totale dell'azienda ad altro soggetto (per cessione dell'azienda parziale o totale, affitto parziale o totale, ecc.), chi subentra nella proprietà o conduzione dell'azienda deve assumere l'impegno del cedente per la durata residua;

b. possesso da parte del beneficiario che subentra dei requisiti, soggettivi e oggettivi, posseduti dal beneficiario originario.

Se il subentrante assume formalmente gli impegni, il beneficiario che ha ceduto parzialmente o totalmente l'azienda non è tenuto a restituire le somme già percepite e il subentrante diviene responsabile del rispetto dell'impegno per tutta la durata residua.

Per quanto riguarda la responsabilità a fronte d'irregolarità che fanno decadere totalmente o parzialmente la domanda con conseguenti recuperi di somme indebitamente erogate anche a valenza retroattiva, s'individuano le seguenti due situazioni:

c. inadempienza imputabile al soggetto subentrante: il subentrante è tenuto a restituire il contributo già erogato, anche per il periodo già trascorso;

d. inadempienza, rilevata dopo il cambio del beneficiario, imputabile al soggetto cedente: il cedente è tenuto a restituire il contributo erogato.

In caso di successiva rinuncia da parte del subentrante, rimarranno a suo carico tutti gli oneri conseguenti.

Qualora il beneficiario non possa continuare a rispettare gli impegni assunti in quanto la sua azienda risulta interessata da operazioni di ricomposizione fondiaria o da altri interventi pubblici di riassetto fondiario, gli impegni assunti dovranno essere adattati, per il periodo rimanente, alla nuova realtà aziendale. Se ciò non fosse possibile, l'impegno termina senza alcun recupero delle somme già erogate.1

# <span id="page-43-0"></span>22. NORMATIVA

- ✓ Reg. (UE) n. 1303/2013
- ✓ Reg. (UE) n. 1305/2013
- $\checkmark$  Reg. (UE) 702/2014 (definizione di PMI)
- $\checkmark$  Reg. di esecuzione (UE) n. 808/2014
- $\checkmark$  Reg. delegato (UE) n. 807/2014
- $\checkmark$  Parte II, sezioni 1.1.11, 2.6, 2.9 e 3.10 degli "Orientamenti dell'UE per gli aiuti di stato nei settori agricolo e forestale e nelle zone rurali (2014-2020) (2014/C204/01)"
- ✓ Reg. (UE) n. 1407/2013 Reg. (UE) n. 1408/2013
- $\checkmark$  Raccomandazione 2003/361/CE della Commissione
- ✓ Decreto del Ministero delle attività produttive del 18/04/2005 (Adeguamento della disciplina comunitaria dei criteri di individuazione di piccole e medie imprese)
- ✓ Reg. (UE) n. 1308/2013
- ✓ L. R. 31 agosto 1979, n. 54 e s.m.i Disciplina dei complessi ricettivi all'aperto
- $\checkmark$  L. R. 15 aprile 1985, n. 31 e s.m.i Disciplina delle strutture ricettive extralberghiere
- $\checkmark$  L. R. 24 gennaio 1995, n. 14 e s.m.i. Nuova classificazione delle aziende alberghiere
- $\checkmark$  L. R. 8 luglio 1999, n. 18 e s.m.i. Interventi regionali a sostegno dell'offerta turistica
- $\checkmark$  L. R. 12 novembre 1999, n. 28 e s.m.i. "Disciplina, sviluppo ed incentivazione del commercio in Piemonte, in attuazione del decreto legislativo 31 marzo 1998, n. 114"
- ✓ L. R. 29 dicembre 2006, n. 38 e s.m.i. Disciplina dell'esercizio dell'attività di somministrazione di alimenti e bevande
- ✓ L. R. 34/95 s.m.i tutela e valorizzazione dei locali storici
- $\checkmark$  L. R. 14 gennaio 2009, n. 1 e s.m.i "Testo unico in materia di artigianato"
- $\checkmark$  L. R. 12 agosto 2013, n. 17 e s.m.i. Disposizioni collegate alla manovra finanziaria per l'anno, art. 26 "Istituzione dell'albergo diffuso nei territori montani" attuazione con D.G.R. n. 74 - 7665 del 21.05
- $\checkmark$  LR 3 agosto 2015, n. 19 e s.m.i.
- ✓ Leggi regionali in materia socio assistenziale
- ✓ Linee guida sull'ammissibilità delle spese relative allo sviluppo rurale 2014-20 "Rete rurale nazionale 2014-2020" – MIPAAF
- ✓ PSR Regione Piemonte 2014-2020
- $\checkmark$  PSL 2014-2020 del GAL
- ✓ L.R. 28/1999 Disciplina, sviluppo e incentivazione del commercio in Piemonte, in attuazione del d.lgs. 114/1998
- ✓ L.R. 1/2009 Testo unico in materia di artigianato
- $\checkmark$  Legge 18 agosto 2015, n. 141 (Disposizioni in materia di agricoltura sociale)
- ✓ Legge regionale 23 febbraio 2015, n. 2 (Nuove disposizioni in materia di agriturismo)
- ✓ Regolamento regionale 1° marzo 2016, n. 1 (Disposizioni regionali relative all'esercizio e alla funzionalità delle attività agrituristiche e dell'ospitalità rurale familiare in attuazione dell'articolo 14 della legge regionale 23 febbraio 2015, n. 2 (Nuove disposizioni in materia di agriturismo)
- $\checkmark$  Legge regionale 22 gennaio 2019, n. 1 (Riordino delle norme in materia di agricoltura e di sviluppo rurale).
- ✓ Regolamento regionale n. 5/R del 9 giugno 2021 recante "Disposizioni regionali relative all'esercizio e alla funzionalità delle attività di fattoria didattica in attuazione dell'articolo 19 della legge regionale 22 gennaio 2019, n. 1 (Riordino delle norme in materia di agricoltura e sviluppo rurale)", pubblicato sul BUR n. 23, suppl. 5 del 10 giugno 2021.

Con riguardo agli interventi oggetto di contributo, essi devono essere compatibili con la normativa/regolamentazione vigente, in quanto applicabili anche ai fini dell'ottenimento delle autorizzazioni prescritte; in particolare a:

- Normative del Piano Regolatore vigente nel Comune di riferimento;
- Regolamento edilizio del Comune di riferimento, eventualmente comprensivo delle integrazioni fornite dai Manuali per il recupero dei beni architettonici e dai Manuali del paesaggio realizzati dal G.A.L. (se già approvati);
- Normative specifiche connesse all'approvazione dei Progetti edilizi da parte della Commissione per il Paesaggio operante nell'area di riferimento.
- Altre normative specifiche applicabili alla tipologia e alle caratteristiche dell'intervento oggetto di contributo
- Elenco prezzi Agricoltura, in vigore al momento della presentazione della domanda di aiuto.

# <span id="page-45-0"></span>22. INFORMAZIONE E PUBBLICITA

Il Reg. di esecuzione (UE) n. 808/2014 della Commissione prevede che alcuni interventi realizzati attraverso il PSR 2014-2020, gli investimenti e i progetti attuati sul territorio siano accompagnati da azioni di informazione e comunicazione.

Di seguito i link di riferimento alle indicazioni per la realizzazione di targhe e cartelli e sulla comunicazione.

http://www.regione.piemonte.it/agri/psr2014\_20/targhecartelli.htm http://www.regione.piemonte.it/europa2020/grafica.htm

# <span id="page-45-1"></span>23. DISPOSIZIONI FINALI

Presentando la domanda di contributo relativa al presente bando il beneficiario accetta integralmente le disposizioni contenute nel bando, nel modulo di domanda e nei relativi allegati, così come pubblicati e senza l'apporto di modifiche, impegnandosi al formale e sostanziale rispetto delle stesse.

Il GAL Terre Astigiane si riserva di effettuare, in qualsiasi momento, accertamenti per la verifica del rispetto degli impegni assunti dai beneficiari dei contributi.

Per quanto non contemplato nelle disposizioni del presente Bando Pubblico si rimanda alle normative comunitarie, statali e regionali in vigore, nonché al P.S.L. del GAL Terre Astigiane, il cui testo è pubblicato sul sito internet del GAL.

# <span id="page-45-2"></span>24. PUBBLICAZIONE

Il presente Bando Pubblico sarà pubblicato sul sito internet del GAL e trasmesso ai Comuni del GAL e alle Associazioni di categoria.